## BAB IV. ANALISIS DAN PEMBAHASAN

### 4.1 Analisis Hidrologi

Dalam analisis hidrologi ditujukan untuk memperhitungkan debit rencana. Dalam perhitungan debit rencana langkah awal adalah menghitung prespitasi data curah hujan, dari stasiun hujan yang tercakup DAS kali Sadar. hasil perhitungan berupa curah rerata, yang dalam hal ini menggunakan Poygon Thessien.

### 4.1.1 Penentuan Hujan Kawasan

Dalam menggunkan metode Polygon Thessien bertujuan untuk mengetahui tinggi hujan maksimum atau yang berpengaruh pada Daerah Aliran Sungai Sadar. Berikut langkah-langkahnya :

- a. Lokasi stasiun hujan yang tercakup wilayah DAS kali sadar, disajikan dalam gambar.
- b. Dari masing-masing stasiun hujan ditarik garis penghubung. Tarik garis tegak lurus ditengah-tengah tiap garis penghubung, sehingga terbentuk polygon thiessen seperti dalam gambar 4.1

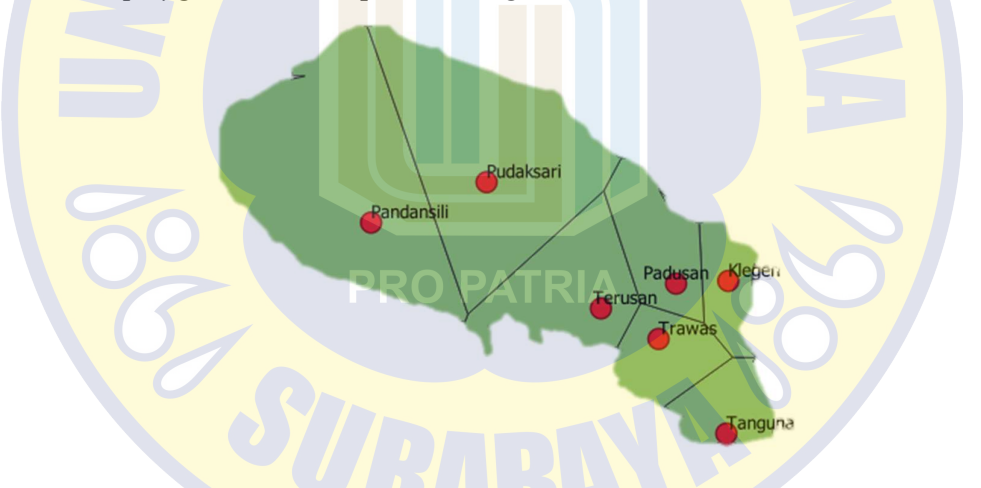

Gambar 4. 1 Polygon Thiessen DAS Kali Sadar

- c. Curah hujan pada stasiun hujan masing-masing dianggap sebagai hujan kawasan yang merepresentasikan tiap kawasan polygon thiessen yang terkait.
- d. Ukur luas area masing-masing polygon dan luas total DAS Kali Sadar didapat melalui menjumlahkan seluruh luas *polygon*.<br>e. Perhitungan koefisien *Thiessen* pada masing-masing stasiun hujan.
- Contoh perhitungan pada salah satu stasiun hujan: Luas DAS Stasiun Hujan Trawas =  $39.742$  Km2 Luas Total DAS Kali Sadar  $= 614.92$  Km2

Koeffisien *Thiessen*  
= 
$$
\frac{\text{Luas DAS Terusan}}{\text{Luas DAS Total}}
$$
  
=  $\frac{39.7}{614.92}$  = 0.065

| befisien Thiessen |                                     |                                                                        | $=$ Luas DAS Terusan                           |  |
|-------------------|-------------------------------------|------------------------------------------------------------------------|------------------------------------------------|--|
|                   |                                     |                                                                        | Luas DAS Total<br>$=\frac{39.7}{614.92}=0.065$ |  |
|                   |                                     | asil perhitungan koefisien Thiessen untuk setiap Stasiun ujan pada DAS |                                                |  |
|                   | ali Sadar, disajikan pada tabel 4.1 |                                                                        |                                                |  |
|                   |                                     | Tabel 4. 1 Hasil Perhitungan Luas Polygon Thiessen                     |                                                |  |
|                   |                                     |                                                                        |                                                |  |
|                   |                                     |                                                                        |                                                |  |
| <b>No</b>         | <b>Stasiun</b>                      | Luas Stasiun (Km2)                                                     | Koefisien                                      |  |
| 1                 | <b>Trawas</b>                       | 39.742                                                                 | 0.065                                          |  |
| $\overline{2}$    | <b>Tangunan</b>                     | 32.849                                                                 | 0.053                                          |  |
| 3                 | Pudaksari                           | 182.265                                                                | 0.296                                          |  |
| $\overline{4}$    | Pandansili                          | 207.319                                                                | 0.337                                          |  |
| 5 <sup>2</sup>    | Klegen                              | 28.229                                                                 | 0.046                                          |  |
| $6 \overline{6}$  | Terusan                             | 73.944                                                                 | 0.120                                          |  |
| $\overline{7}$    | Padusan                             | 50.581                                                                 | 0.082                                          |  |

Tabel 4. 1 Hasil Perhitungan Luas Polygon Thiessen

f. Perhitungan curah hujan harian maksimum pada daerah Sungai Sadar dihitung dengan persamaan dan tinggi hujan harian maksimum ddisajikan pada tabel 4.2 Pada analisis terdapat 7 stasiun hujan yang tercakup pada DAS Kali Sadar, yaitu stasiun hujan Trawas, Tangunan, Pudaksari, Pandansili, Klegen, Terusan dan Padusan. Periode hujan yang digunakan untuk curah hujan maksimum berkisar antara tahun 2010 hingga 2021. Berikut contoh perhitungan curah hujan maksimum pada tahun 2010 :

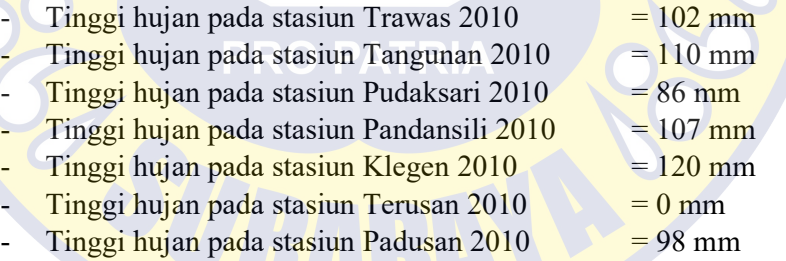

Untuk nilai koefisien tiap stasiun hujan disajikan pada tabel 4.2. Maka perhitungan harian maksumum pada tahun 2010 adalah : Tinggu hujan maksimum tahun 2010 =  $(102 \times 0.065) + (110 \times 0.053) + (86 \times 0.296) +$  $(107 \times 0,337) + (120 \times 0,046) + (0 \times 0,120) + (98 \times 0,082) = 87,60$  mm

|                         |              | Tabel 4. 2 Tinggi Hujan Harian Maksimum Tiap Tahun |
|-------------------------|--------------|----------------------------------------------------|
|                         |              |                                                    |
| <b>No</b>               | <b>Tahun</b> | <b>Tinggi Hujan</b>                                |
| $\mathbf 1$             | 2010         | 87.60                                              |
| $\mathbf 2$             | 2011         | 96.68                                              |
| $\mathsf 3$             | 2012         | 98.13                                              |
| $\overline{\mathbf{r}}$ | 2013         | 77.54                                              |
| 5                       | 2014         | 75.34                                              |
| $\boldsymbol{6}$        | 2015         | 98.68                                              |
| $\overline{7}$          | 2016         | 98.58                                              |
| $\bf 8$                 | 2017         | 113.18                                             |
| $\overline{9}$          | 2018         | 86.44                                              |
| 10                      | 2019         | 74.07                                              |
| 11                      | 2020         | 81.00                                              |
| 12                      | 2021         | 82.46                                              |
|                         | jumlah       | 1069.70                                            |

Tabel 4. 2 Tinggi Hujan Harian Maksimum Tiap Tahun

### i. Analisis Parameter Statisitik

Dalam analisis parameter dilakukan sebelum pengujian distribusi probabilitas dari data. Setiap jenis data harus dihitung parameter statistik sebagai berikut :

- $X$  = nilai rata-rata hitung
- $S =$ Standard deviasi
- $C_v$  = Koefisien variasi
- $C_s$  = koefiseien skewness
- $C_k$  = koefisien kurtois

# 1. Distribusi Normal dan Distribusi Gumbel

Langkah-langkah yang dilakuakn dalam perhitungan parameter stastistik untuk distribusi normal dan distribusi gumbel adalah sebagai berikut :

a. Nilai rata-rata  $(\overline{X})$ 

$$
\overline{X} = \frac{\Sigma X}{n} = \frac{1069.7}{12} = 89.14 \, \text{mm}
$$

b. Deviasi Standard (S)

Untuk nilai  $\Sigma(X-\overline{X})^2$  disajikan pada tabel 4.3

$$
s = \sqrt{\frac{\Sigma(X - \overline{X})^2}{n - 1}} = \sqrt{\frac{1568.1}{12 - 1}} = 11.94
$$

c. Koefisien variasi  $(C_v)$ 

$$
C_V = \frac{S}{\overline{X}} = \frac{11,94}{89,14} = 0,133
$$

d. Koefisien Skewness (Cs)

$$
C_s = \frac{\Sigma (X - \overline{X})^3.n}{(n-1)(n-2).S^3} = \frac{8276.8 \times 12}{(12-1)(12-2) \times 11.94^3} = 0.53
$$

e. Koufisien Kurtois  $(C_k)$ 

$$
C_s = \frac{\Sigma (X - \overline{X})^4 . n^2}{(n-1)(n-2)(n-3)S^4} = \frac{472255.01 \times 12^2}{(12-1)(12-2)(12-3) \times 11,94^3}
$$
  
= 3,38

|                         | . Koefisien Skewness $(C_s)$<br>Untuk nilai $\Sigma(X-\overline{X})^3$ disajikan pada tabel 4.3 |                      |                        |                                                                                                    |                                                                                                    |
|-------------------------|-------------------------------------------------------------------------------------------------|----------------------|------------------------|----------------------------------------------------------------------------------------------------|----------------------------------------------------------------------------------------------------|
|                         |                                                                                                 |                      |                        | $C_s = \frac{\Sigma(X - \overline{X})^3 \cdot n}{(n-1)(n-2) \cdot S^3} = \frac{8276.8 \times 12}{(12-1)(12-2) \times 11.94^3} = 0.53$ |                                                                                                    |
|                         | . Koufisien Kurtois $(C_k)$                                                                     |                      |                        |                                                                                                    |                                                                                                    |
|                         | Untuk nilai $\Sigma(X-\overline{X})^4$ disajikan pada tabel 4.3                                 |                      |                        |                                                                                                    |                                                                                                    |
|                         |                                                                                                 |                      |                        |                                                                                                    | $C_s = \frac{\Sigma (X - \overline{X})^4 . n^2}{(n-1)(n-2)(n-3)S^4} = \frac{472255.01 \times 12^2}{(12-1)(12-2)(12-3) \times 11.94^3}$ |
|                         |                                                                                                 |                      |                        |                                                                                                    |                                                                                                    |
| $= 3,38$                |                                                                                                 |                      |                        |                                                                                                    |                                                                                                    |
|                         | Fumbel dapt dilihat pada tabel 4.3                                                              |                      |                        |                                                                                                    | Sementara hasil perhitungan total distribusi Normal dan distribusi                                                                     |
|                         |                                                                                                 |                      |                        |                                                                                                    |                                                                                                    |
|                         |                                                                                                 |                      |                        |                                                                                                    |                                                                                                    |
|                         | Tabel 4. 3 Parameter Statistik distribusi Normal dan Gumbel                                     |                      |                        |                                                                                                    |                                                                                                    |
| <b>No</b>               | $\pmb{\mathsf{x}}$                                                                              | $(X - \overline{X})$ | $(X - \overline{X})^2$ | $(X - \overline{X})^3$                                                                                                    | $(X-\overline{X})^4$                                                                                                    |
| $\mathbf{1}$            | 87.60                                                                                           | $-1.54$              | 2.37                   | $-3.65$                                                                                                    | 5.62                                                                                                    |
| $\overline{2}$          | 96.68                                                                                           | 7.53                 | 56.75                  | 427.50                                                                                                    | 3220.46                                                                                                    |
| 3                       | 98.13                                                                                           | 8.98                 | 80.71                  | 725.05                                                                                                    | <u>6513.61</u>                                                                                                    |
| $\overline{\mathbf{r}}$ | 77.54                                                                                           | $-11.60$             | 134.50                 | $-1559.89$                                                                                                    | 18090.84                                                                                                    |
| 5                       | 75.34                                                                                           | $-13.80$             | 190.39                 | $-2626.99$                                                                                                    | 36247.48                                                                                                    |
| 6                       | 98.68                                                                                           | 9.54                 | 90.98                  | 867.74                                                                                                    | 8276.59                                                                                                    |
| $\overline{7}$          | 98.58                                                                                           | 9.44                 | 89.11                  | 841.16                                                                                                    | 7940.32                                                                                                    |
| 8                       | 113.18                                                                                          | 24.04                | 577.82                 | 13889.53                                                                                                    | 333874.73                                                                                                    |
| 9                       | 86.44                                                                                           | $-2.70$              | 7.28                   | $-19.64$                                                                                                    | 52.97                                                                                                    |
| 10                      | 74.07                                                                                           | $-15.07$             | 227.25                 | $-3425.73$                                                                                                    | 51642.09                                                                                                    |
| 11                      | 81.00                                                                                           | $-8.14$              | 66.31                  | $-539.94$                                                                                                    | 4396.72                                                                                                    |
| 12                      | 82.46                                                                                           | $-6.68$              | 44.65                  | $-298.35$                                                                                                    | 1993.57                                                                                                    |

Tabel 4. 3 Parameter Statistik distribusi Normal dan Gumbel

## 2. Distribusi Log Normal dan Log Pearson III

a. Nilai rata-rata  $(\overline{X})$ . Nilai dapat dilihat pada tabel 4.4

$$
\overline{X} = \frac{\Sigma \log X}{n} = \frac{23.359}{12} = 1,947mm
$$

b. Deviasi Standard (S)

**COLLEGE** 

Untuk nilai  $\Sigma(\text{log}X\text{-}\overline{\text{log}X})^2$  disajikan pada tabel 4.4

$$
s \log x = \sqrt{\frac{\Sigma (\log X - \overline{\log X})^2}{n - 1}} = \sqrt{\frac{0.036}{12 - 1}} = 0.0574
$$

c. Koefisien variasi  $(C_v)$ 

$$
C_V = \frac{S \log x}{\log X} = \frac{0.0572}{1.947} = 0.0293
$$

$$
C_{s} = \frac{\Sigma(\log X - \overline{\log X})^{3} n}{(n-1)(n-2) S \log^{3}} = \frac{0.001 \times 12}{(12-1)(12-2) \times 0.0293^{3}} = 0.310
$$

$$
C_s = \frac{\Sigma(\log X - \overline{\log X})^4 \cdot n^2}{(n-1)(n-2)(n-3) \cdot S \log^4} = \frac{0,0002 \times 12^2}{(11-1)(11-2)(11-3) \times 0,057^4} = 2,99
$$

Tabel 4. 4 Perhitungan Parameter Statistik Log Normal dan Log Pearson III

|                     | $C_V = \frac{S \log x}{\log X} = \frac{0.0572}{1.947} = 0.0293$                                                                                   |              |                                                                |              |                                                                                                    |                  |
|---------------------|----------------------------------------------------------------------------------------------------|--------------|----------------------------------------------------------------|--------------|----------------------------------------------------------------------------------------------------|------------------|
|                     | d. Koefisien Skewness (C <sub>s</sub> )                                                                                                    |              |                                                                |              |                                                                                                    |                  |
|                     | Untuk nilai $\Sigma(\text{log}X - \overline{\text{log}X})^3$ disajikan pada tabel 4.4                                                             |              |                                                                |              |                                                                                                    |                  |
|                     |                                                                                                    |              |                                                                |              |                                                                                                    |                  |
|                     | $C_{s} = \frac{\Sigma(\log X - \overline{\log X})^{3}.n}{(n-1)(n-2).S \log^{3}} = \frac{0.001 \times 12}{(12-1)(12-2) \times 0.0293^{3}} = 0.310$ |              |                                                                |              |                                                                                                    |                  |
|                     | e. Koufisien Kurtois $(C_k)$                                                                                                    |              |                                                                |              |                                                                                                    |                  |
|                     | Untuk nilai $\Sigma(X-\overline{X})^4$ disajikan pada tabel 4.4                                                                                   |              |                                                                |              |                                                                                                    |                  |
|                     |                                                                                                    |              |                                                                |              |                                                                                                    |                  |
|                     |                                                                                                    |              |                                                                |              | $C_s = \frac{\Sigma(\log X - \overline{\log X})^4 \cdot n^2}{(n-1)(n-2)(n-3) \cdot S \log^4} = \frac{0,0002 \times 12^2}{(11-1)(11-2)(11-3) \times 0,057^4} = 2,99$ |                  |
|                     |                                                                                                    |              |                                                                |              |                                                                                                    |                  |
|                     |                                                                                                    |              |                                                                |              | Untuk hasil perhitungan parameter statistik log normal dan log pearson III                                                                                          |                  |
|                     | disajikan pada tabel 4.4                                                                                                    |              |                                                                |              |                                                                                                    |                  |
|                     |                                                                                                    |              |                                                                |              | Tabel 4. 4 Perhitungan Parameter Statistik Log Normal dan Log Pearson III                                                                                           |                  |
|                     | $\overline{\mathbf{X}}$                                                                                                    |              |                                                                |              |                                                                                                    |                  |
| <b>No</b>           |                                                                                                    | log x        |                                                                |              | $log(X - \overline{X}) log(X - \overline{X})^2 log(X - \overline{X})^3 log(X - \overline{X})^4$                                                                     |                  |
| $\mathbf{1}$        | 87.60                                                                                                    | 1.94         | $-0.0041$                                                      | 0.00         | 0.00                                                                                                    | 0.00             |
| $\overline{2}$<br>3 | 96.68<br>98.13                                                                                                    | 1.99<br>1.99 | 0.0387<br>0.0452                                               | 0.00<br>0.00 | 0.00<br>0.00                                                                                                    | 0.00<br>0.00     |
| 4                   | 77.54                                                                                                    | 1.89         | $-0.0570$                                                      | 0.00         | 0.00                                                                                                    | 0.00             |
| 5                   | 75.34                                                                                                    | 1.88         | $-0.0695$                                                      | 0.00         | 0.00                                                                                                    | 0.00             |
| 6                   | 98.68                                                                                                    | 1.99         | 0.0476                                                         | 0.00         | 0.00                                                                                                    | 0.00             |
| $\overline{7}$      | 98.58                                                                                                    | 1.99         | 0.0472                                                         | 0.00         | 0.00                                                                                                    | 0.00             |
| $\,8\,$             | 113.18                                                                                                    | 2.05         | 0.1072                                                         | 0.01         | 0.00                                                                                                    | 0.00             |
| 9                   | 86.44                                                                                                    | 1.94         | $-0.0099$                                                      | 0.00         | 0.00                                                                                                    | 0.00             |
| 10                  | 74.07                                                                                                    | 1.87         | $-0.0770$                                                      | 0.01         | 0.00                                                                                                    | 0.00             |
| 11                  | 81.00                                                                                                    | 1.91         | $-0.0381$                                                      | 0.00         | 0.00                                                                                                    | 0.00             |
| 12                  | 82.46                                                                                                    | 1.92         | $-0.0303$                                                      | 0.00         | 0.00                                                                                                    | 0.00             |
| Jumlah              | 1069.705                                                                                                    | 23.359       | 0.000                                                          | 0.036        | 0.001                                                                                                    | 0.00022          |
|                     | Uji Kesesuaian Distribusi                                                                                                    |              |                                                                |              |                                                                                                    |                  |
|                     |                                                                                                    |              |                                                                |              | Tiap nilai C <sub>v,</sub> Cs, dan C <sub>k</sub> yang telah dihitung memiliki parameter seperti                                                                    |                  |
| pada tabel 4.5      |                                                                                                    |              |                                                                |              |                                                                                                    |                  |
|                     | Tabel 4. 5 Penentuan Jenis Distribusi                                                                                                    |              |                                                                |              |                                                                                                    |                  |
|                     |                                                                                                    |              |                                                                |              |                                                                                                    |                  |
| <b>NO</b>           | <b>Distribusi</b>                                                                                                    |              |                                                                | Pesyaratan   | Hasil Perhitungan                                                                                                    | Kesimpulan       |
| $\mathbf{1}$        | Distribusi Normal                                                                                                    |              | Cs (skewness) = 0<br>$Ck$ (Kurtois) = 3                        |              | 0.530<br>3.380                                                                                                    | NOT OK<br>NOT OK |
| $\overline{2}$      | Distribusi Gumbel                                                                                                    |              | Cs (skewness) = 1.1396                                         |              | 0.530                                                                                                    | NOT OK           |
|                     |                                                                                                    |              | Ck (kurtois) < 5,4002                                          |              | 3.380                                                                                                    | ОΚ               |
| 3                   | Distribusi Log Normal                                                                                                    |              | Cs (skewness) = 3 x Koef Variable<br>Cs (skewness) = Fleksibel |              | 0.930<br>0.310                                                                                                    | NOT OK<br>OK     |
| 4                   | Distribusi Log Person III                                                                                                    |              | Ck (kurtois) = Fleksibel                                       |              | 2.990                                                                                                    | OK               |
|                     |                                                                                                    |              |                                                                |              |                                                                                                    |                  |
|                     |                                                                                                    |              |                                                                |              | Berdasarkan tabel 4.5, maka dapat disimpulkan yang memenuhi syarat                                                                                                  |                  |
|                     | hanya Distribusi Log Pearson III.                                                                                                    |              |                                                                |              |                                                                                                    |                  |
|                     |                                                                                                    |              |                                                                |              |                                                                                                    |                  |
|                     |                                                                                                    |              |                                                                |              |                                                                                                    |                  |

# ii. Uji Kesesuaian Distribusi

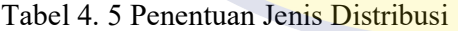

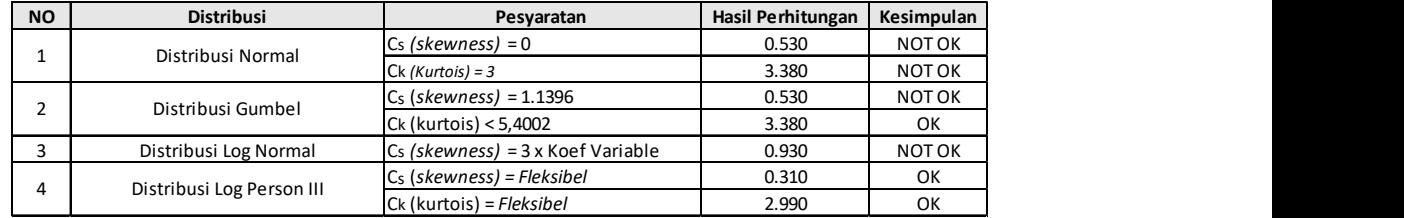

## iii. Uji Kesesuaian Parameter Distribusi

Uji keseuain parameter dilakuakan terhadap distribusi Gumbel. Hal ini dilakukan agar data curah hujan yang ada sesai atau tidak dengan jenis distribusi yang digunakan, sehingga dapat merepresentasikan metode distribusi tersebut. Pengujian dilakuakn dengan Uji Chi Square dan Uji Smirnov Kolmogorov.

1. Uji Chi Square

Langkah dalam penguian Chi Square dijelaskan sebagai berikut :

- a. Mengurutkan nilai data curah hujan dari yang terbesar hingga yang terkecil. Dengan banyaknya daya  $(n) = 21$ .
- b. Menghitung parameter data, seperti :
	- Standard Deviasi  $(Sd) = 11.94$
	- Nilai rata-rata  $\bar{X} = 89.14$
	- Batas interval kelas, contoh dalam 80%, maka
		- $\frac{80}{100} = 1,25$

Probabilitas lain disajikan pada tabel 4.6

- Batas kelas dengan sebaran peluang (Yr)

$$
-\ln\left(ln\frac{Tr}{(Tr-1)}\right) = -\ln\left(ln\frac{1.25}{1.25 - 1}\right) = -0.48
$$

c. Menghitung banyaknya kelas (G)

$$
G = 1 + 3{,}322log(n)
$$

$$
= 1 + 3,322\log(11)
$$

 $= 4,353 \sim 5$  Kelas

d. Interval Peluang (P)

$$
P = \frac{1}{6} = \frac{1}{5} = 0.2 = 20\%
$$
 PATH

Maka untuk tiap kelas :

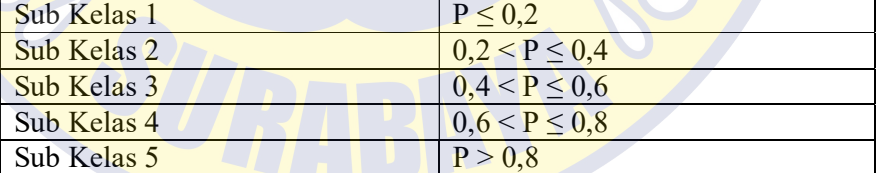

e. Derajat Kebebasan (dk)

 $dk = G - R - 1 = 5 - 2 - 1 = 2$ 

- f. Berdasarkan jumlah data  $(n) = 12$ , maka didapat : Yn = 0.503 (Table-Reduce Mean)
	- Sn = 0,983 (Table-Reduve Standar Deviation)
- g. Perhitungan faktor frekuensi :

$$
C_s = \frac{Yr - Yn}{Sn} = \frac{-0.48 - 0.503}{-0.978} = -0.995
$$
  

$$
X_t = \overline{X} + C_s. Sd = 89.14 + (-0.995).11,94 = 77,252
$$

Tabel 4. 6 Perhitungan Pengujian Chi-Square untuk distribusi Log Pearson III

|                        |              |                          |        |                                 | Tabel 4. 6 Perhitungan Pengujian Chi-Square untuk distribusi Log Pearson III |          |                        |
|------------------------|--------------|--------------------------|--------|---------------------------------|------------------------------------------------------------------------------|----------|------------------------|
|                        | <b>Tr</b>    |                          |        | $Tr/(Tr-1)$ a = $ln(Tr/(Tr-1))$ | $Yr = -In.a$                                                                 | Cs       | XT                     |
|                        |              |                          |        |                                 |                                                                              |          |                        |
| <b>Prob.</b> (%(<br>80 | 1.25         | 5.00                     |        | 1.6094                          | $-0.4759$                                                                    | $-0.996$ | 77.252                 |
| 60                     | 1.67         | 2.50                     |        | 0.9163                          | 0.0874                                                                       | $-0.423$ | 84.094                 |
| 40                     | 2.50         | 1.67                     |        | 0.5108                          | 0.6717                                                                       | 0.172    | 91.191                 |
| 20                     | 5.00         | 1.25                     |        | 0.2231                          | 1.4999                                                                       | 1.014    | 101.251                |
|                        |              |                          |        |                                 |                                                                              |          |                        |
| NO                     |              | Kelas                    |        |                                 | <b>Jumlah Data</b>                                                           |          | (Ef-Tf)^2 (Ef-Tf)^2/Ef |
| $\mathbf{1}$           | $\mathbf{0}$ | $\overline{\phantom{a}}$ | 77.252 | Ef<br>2.4                       | <b>Tf</b><br>3 <sup>2</sup>                                                  | 0.36     | 0.15                   |
| $\overline{2}$         | 77.252       | ÷                        | 84.094 | 2.4                             | $\overline{2}$                                                               | $0.16\,$ | 0.07                   |

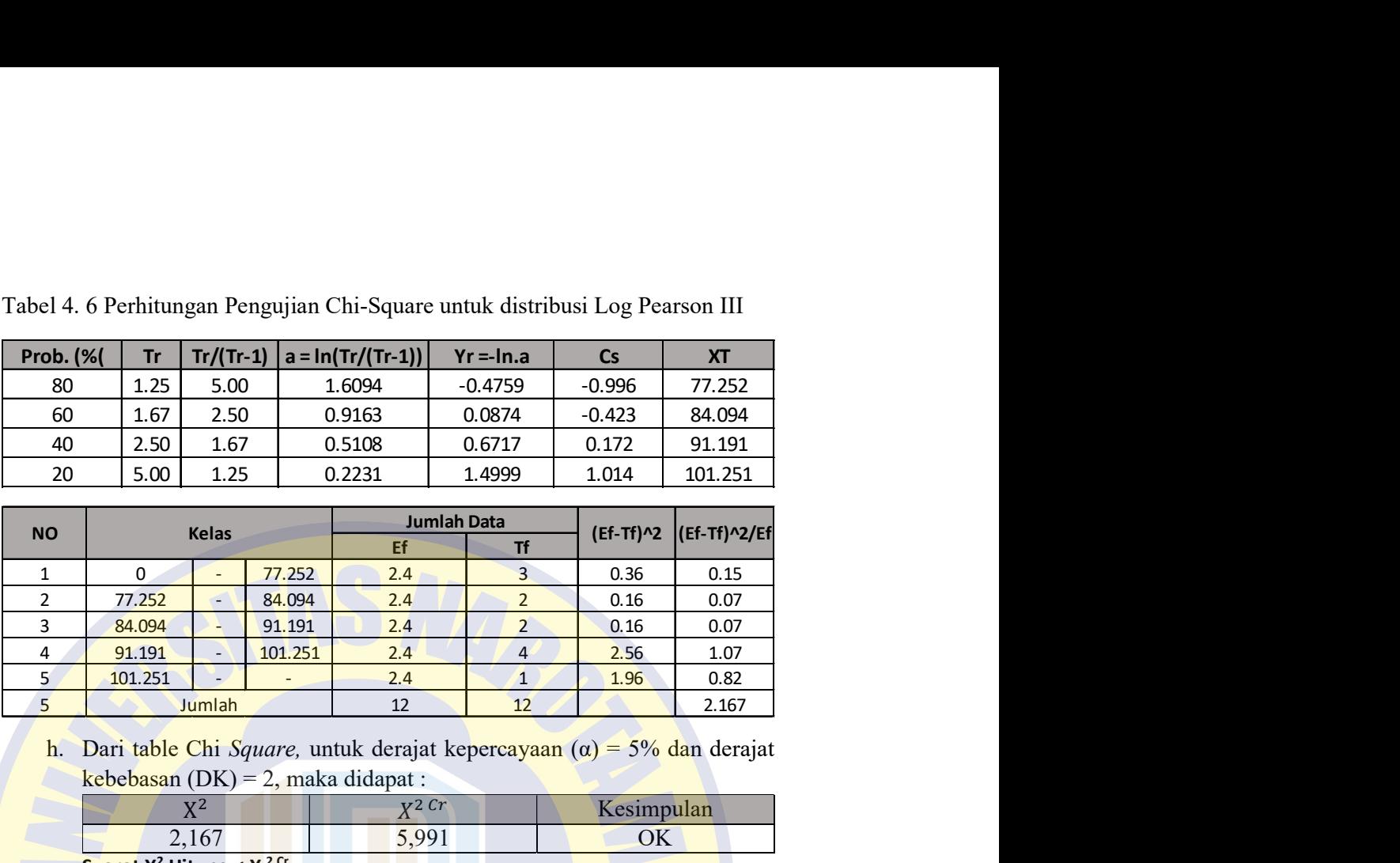

h. Dari table Chi Square, untuk derajat kepercayaan  $(α) = 5%$  dan derajat kebebasan  $(DK) = 2$ , maka didapat :

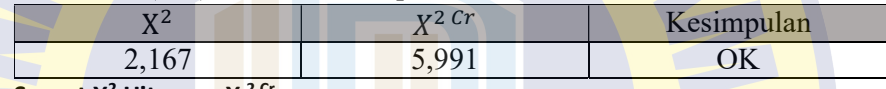

Syarat X<sup>2</sup> Hitung < X<sup>2 Cr</sup>

Berdasarkan kesimpulan distribusi Gumbel DITERIMA

## 2. Uji Smirnov Kolmogov

Langkah pengujian Kolmogorov-Smirnov untuk distribusi Gumbel dijelaskan sebagai berikut :

- a. Mengurtukan data dari yang terbesar ke terkecil. Banyaknya data (n) = 12.
- b. Berdasarkan parameter berikut :

 $X =$  Log $X = 1,94$  mm, m = 1  $\overline{\log X} = 1,947$  $S \overline{logX} = 0.057$ 

c. Peluang Pengamatan  $(P(X))$  $\mathbf 1$ 

$$
P(X) = \frac{m}{n+1} = \frac{1}{12+1} = 0.0769
$$
  
P(X<) = 1 - P(X) = 1 - 0.0769 = 0.923

d. Peluang Teoritis

$$
f(t) = \frac{\log x - \overline{\log x}}{\overline{\log x}} = \frac{1,903 - 1,947}{0,057} = -0,071
$$

- e.  $P'(X<)$ Berdasarkan nilai f(t) diatas, maka diperoleh nilai  $P'(X) = -0,066$
- f. Hasil dari  $P'(X<)$  $P'(X) = 1 - P'(X<) = 1 - (-0.005) = 1.066$

g. Diperoleh nilai D

 $D = |P'(X) - P(X)| = |-0.066 - 0.923| = -0.989$ 

Total seluruh nilai D dihitung dengan cara yang sama dan hasilnya disajikan pada tabel 4.7

Tabel 4. 7 Perhtungan Kolmogorov-Smirnov

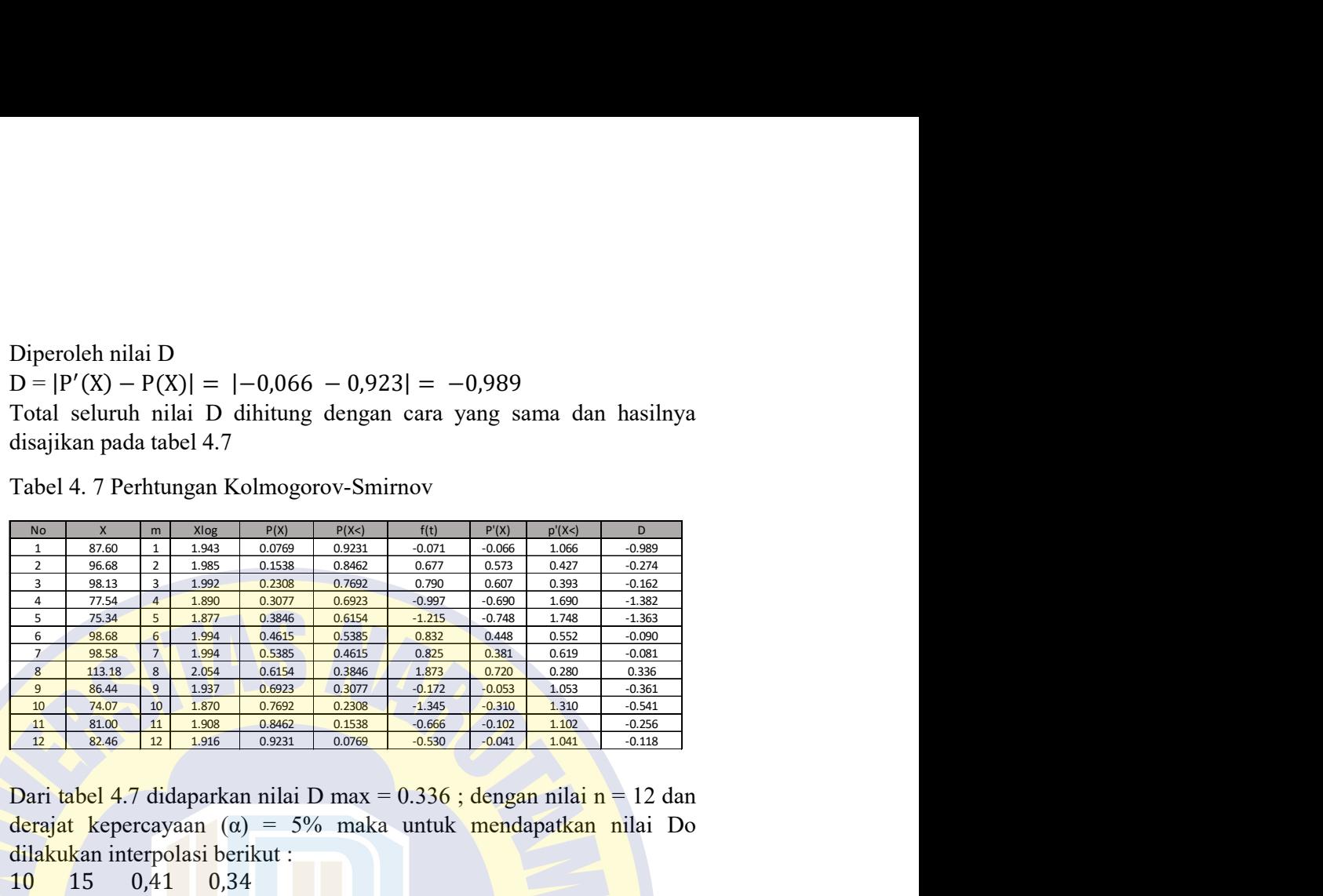

Dari tabel 4.7 didaparkan nilai D max =  $0.336$ ; dengan nilai n = 12 dan derajat kepercayaan (α) = 5% maka untuk mendapatkan nilai Do dilakukan interpolasi berikut :

10  $\frac{10}{11} - \frac{13}{15} = \frac{0,41}{D} - \frac{0,5}{0,5}$ 15 0,41 0,34

0,34

 $Do - 0,34 = -0,028$ , maka nilai  $Do = 0,338$ 

Maka nilai Dmax < Do ;0,336 < 0,338, nilai hipotesis DITERIMA.

## 3. Kesimpulan Analisis Frekuensi

Pada pengujian Chi Square dan Kolmogorov-Smirnov disajikan pada tabel 4.8, disimpulkan bahwa distribusi Log Pearson III memenuhi syarat yang diijinkan. Sehingga distribusi Log Pearson III dapat digunakan sebagai curah hujan rencana pada Riset ini.

Tabel 4. 8 Rekapitulasi Uji kecocokan Distribusi Log Pearson III

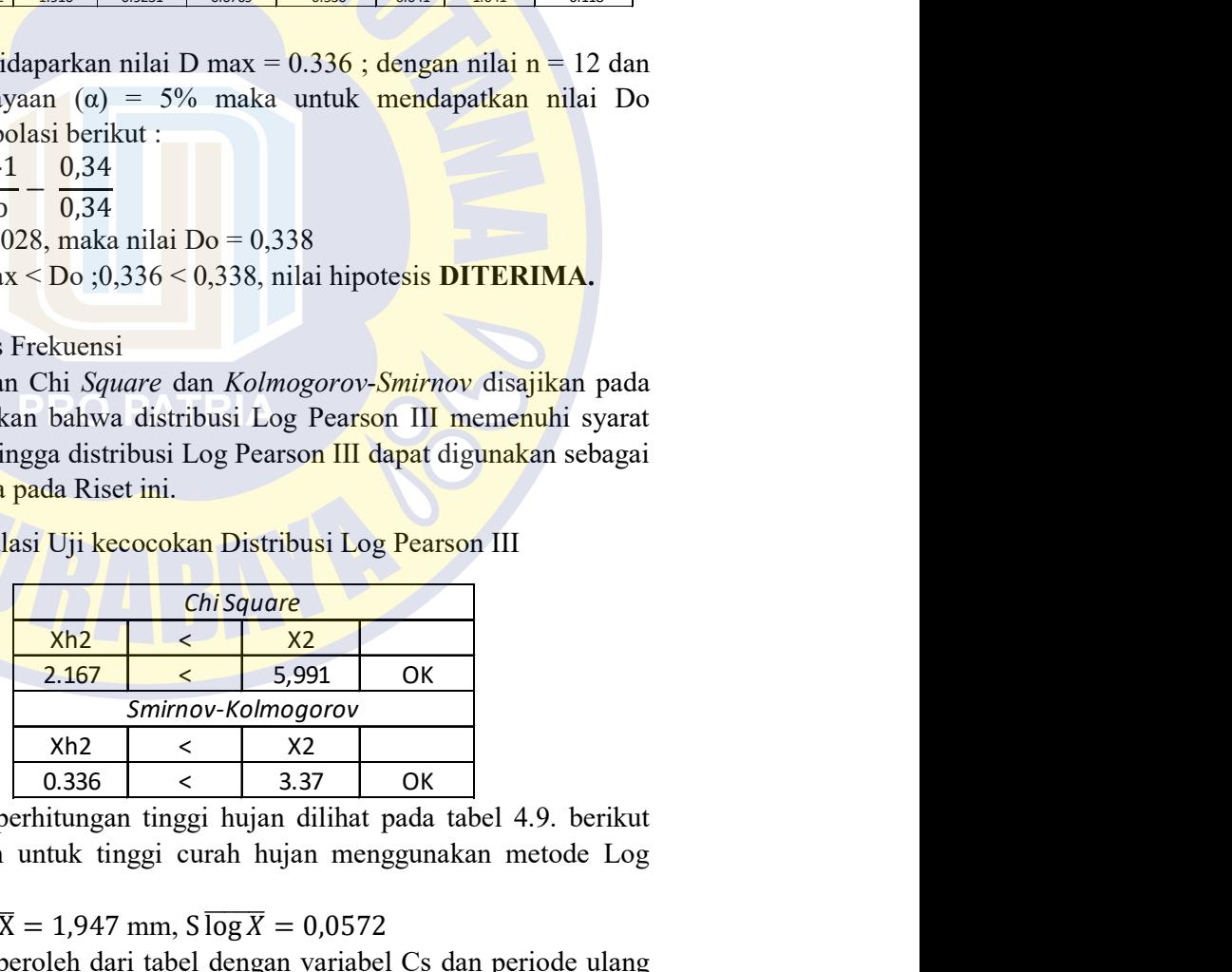

Rekapitulasi perhitungan tinggi hujan dilihat pada tabel 4.9. berikut contoh perhitungan untuk tinggi curah hujan menggunakan metode Log Pearson III :

- 1. Nilai  $\overline{\log X} = 1,947$  mm,  $S \overline{\log X} = 0,0572$
- 2. Nilai k diperoleh dari tabel dengan variabel Cs dan periode ulang (PUH) yang ditentukan., sehingga nilai k diperoleh :

Tabel 4. 9 nilai K dari tavel Skevness untuk berbagai nilai periode ulang

|          |                |                                                                |      |      | Tabel 4. 9 nilai K dari tavel Skevness untuk berbagai nilai periode ulang |      |  |  |  |
|----------|----------------|----------------------------------------------------------------|------|------|---------------------------------------------------------------------------|------|--|--|--|
| PUH (Th) | $\overline{2}$ | 5                                                              | 10   | 25   | 50                                                                        | 100  |  |  |  |
| Faktor K | $-0.017$       | 0.836                                                          | 1.29 | 1.78 | 2.10                                                                      | 2.40 |  |  |  |
|          |                |                                                                |      |      |                                                                           |      |  |  |  |
|          |                | 3. Menghitung tinggi hujan rencana (Y)                         |      |      |                                                                           |      |  |  |  |
|          |                | $Y \log X = Y \overline{\log X} + k \cdot S \overline{\log X}$ |      |      |                                                                           |      |  |  |  |
|          |                | $= 1,947 + (-0,017) \times 0,0572$                             |      |      |                                                                           |      |  |  |  |

3. Menghitung tinggi hujan rencana (Y) milai K dari tavel Skevness untuk berbagai nilai periode ulang<br>  $\frac{2}{0.017}$  0.836 1.29 1.78 2.10 1.00<br>
Menghitung tinggi hujan rencana (Y)<br>
YlogX = Ylog X + k. S log X<br>
= 1,947 + (−0,017) x 0,0572<br>
Y = 10<sup>1,946</sup> = 88,2 nilai K dari tavel Skevness untuk berbagai nilai periode ulang<br>  $\frac{2}{0.017}$   $\frac{5}{0.885}$   $\frac{10}{1.29}$   $\frac{25}{1.78}$   $\frac{50}{2.10}$   $\frac{100}{2.40}$ <br>
Menghitung tinggi lujan rencana (Y)<br>
YlogX = YlogX + k. SlogX<br>
Y = 10<sup>1</sup> Fabel 4. 9 nilai K dari tavel Skevness untuk berbagai nilai periode ulang<br>
PUH(Th) 2 5 10 25 5 50 10<br>
Faktor K -0.017 0.836 1.29 1.78 2.10 2.40<br>
3. Menghitung tinggi hujan rencana (Y)<br>
YlogX = 1,947 + (-0,017) x 0,0572<br>
Y

Hasil perhitungan keseluruhan PUH dapat dilihat pada tabel 4.10

Tabel 4. 10 Perhitungan Log Pearson III

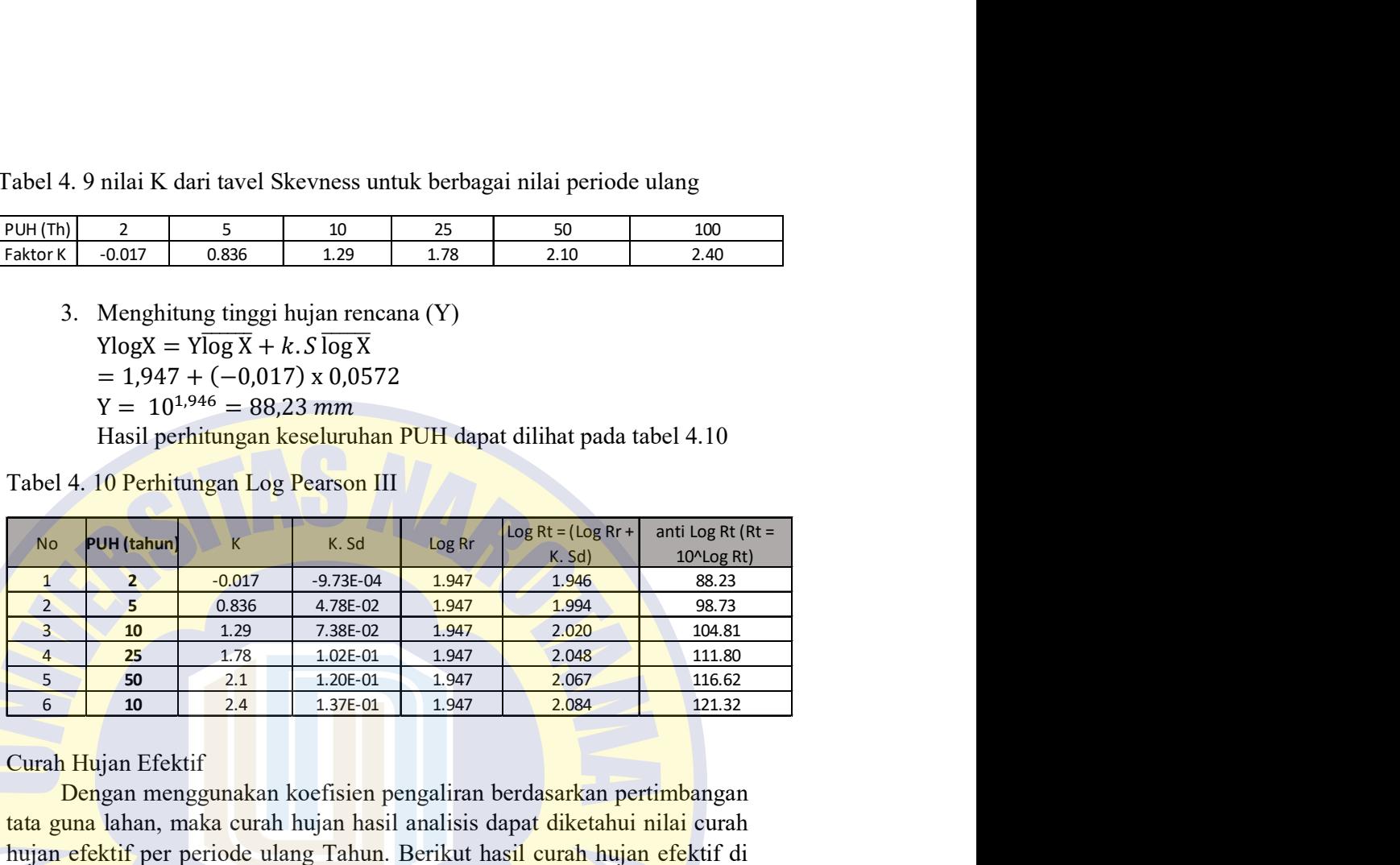

4. Curah Hujan Efektif

Dengan menggunakan koefisien pengaliran berdasarkan pertimbangan tata guna lahan, maka curah hujan hasil analisis dapat diketahui nilai curah hujan efektif per periode ulang Tahun. Berikut hasil curah hujan efektif di wilayah Kali Sadar dengan mayoritas tipe penutupan tanah berupa ladang usaha, dan tekstur tanah liat dan lempung berdebu.

Tabel 4. 11 Curah Hujan Efektif

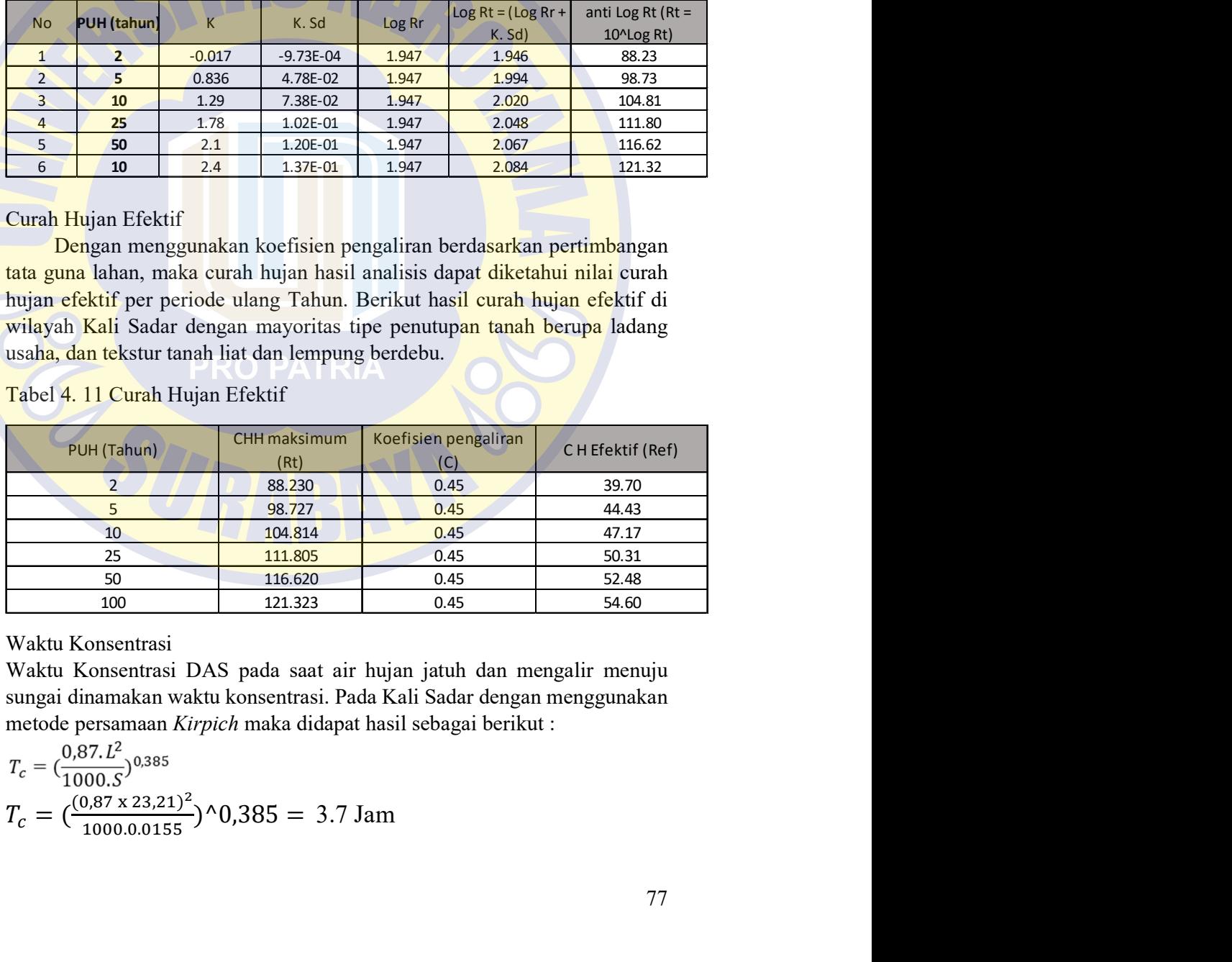

5. Waktu Konsentrasi

Waktu Konsentrasi DAS pada saat air hujan jatuh dan mengalir menuju sungai dinamakan waktu konsentrasi. Pada Kali Sadar dengan menggunakan metode persamaan Kirpich maka didapat hasil sebagai berikut :

$$
T_c = \left(\frac{0.87 \cdot L^2}{1000 \cdot S}\right)^{0.385}
$$
  
\n
$$
T_c = \left(\frac{(0.87 \times 23.21)^2}{1000 \cdot 0.0155}\right)^{0.385} = 3.7 \text{ Jam}
$$

Namun dalam penelitian ini pembagian hujan terpusat dianggap 5 jam setiap harinya, karena Indonesia berkisar antara (4-7) jam.

6. Distribusi Hujan jam-jaman

Perhitungan distribusi hujan jam-jaman disajikan pada tabel 4.13. berikut adalah contoh perhitungan distribusi hujan jam-jaman :

a. Lengkapi nilai parameter untuk memenuhi persamaan

$$
R_T = \frac{R_{24}}{t} \cdot \left(\frac{t}{T}\right)^{2/3}
$$

Dengan :

 $Rt = \text{rata-rata hujan awal sampai jam ke t (mm/jam)}$ 

 $R24$  = curah hujan efektif dalam sehari (mm/jam)

Tc = waktu konsentrasi hujan = 5 jam

Untuk  $T = 1$  Jam, maka

$$
R_T = \frac{24}{5} * (\frac{5}{1})^{2/3} = 0.585. R24
$$

Dan untuk hasil seluruh nisbah hujan jam-jam disajikan pada tabel 4.12

Tabel 4. 12 Sebaran hujan Jam-jam an

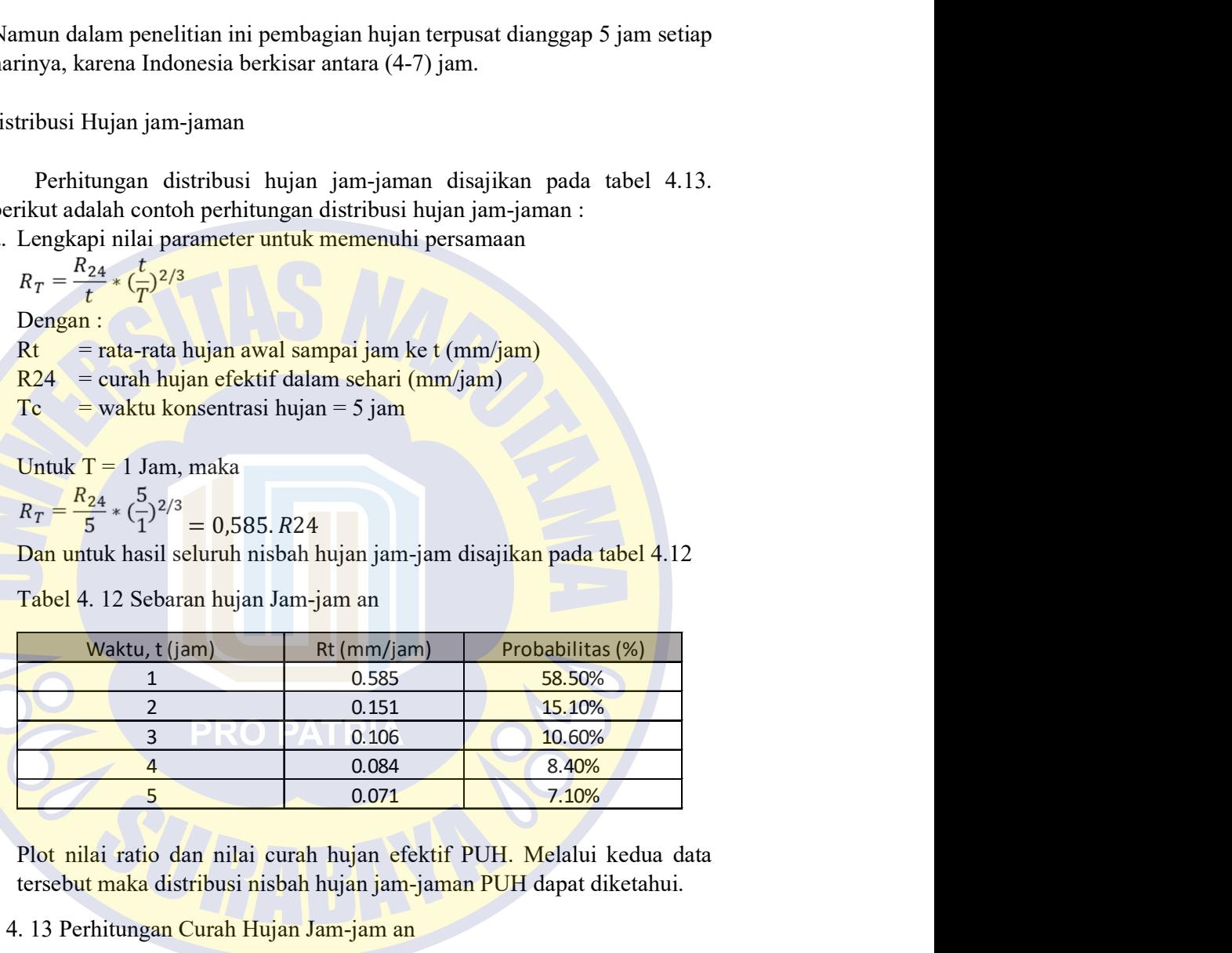

b. Plot nilai ratio dan nilai curah hujan efektif PUH. Melalui kedua data tersebut maka distribusi nisbah hujan jam-jaman PUH dapat diketahui.

Tabel 4. 13 Perhitungan Curah Hujan Jam-jam an

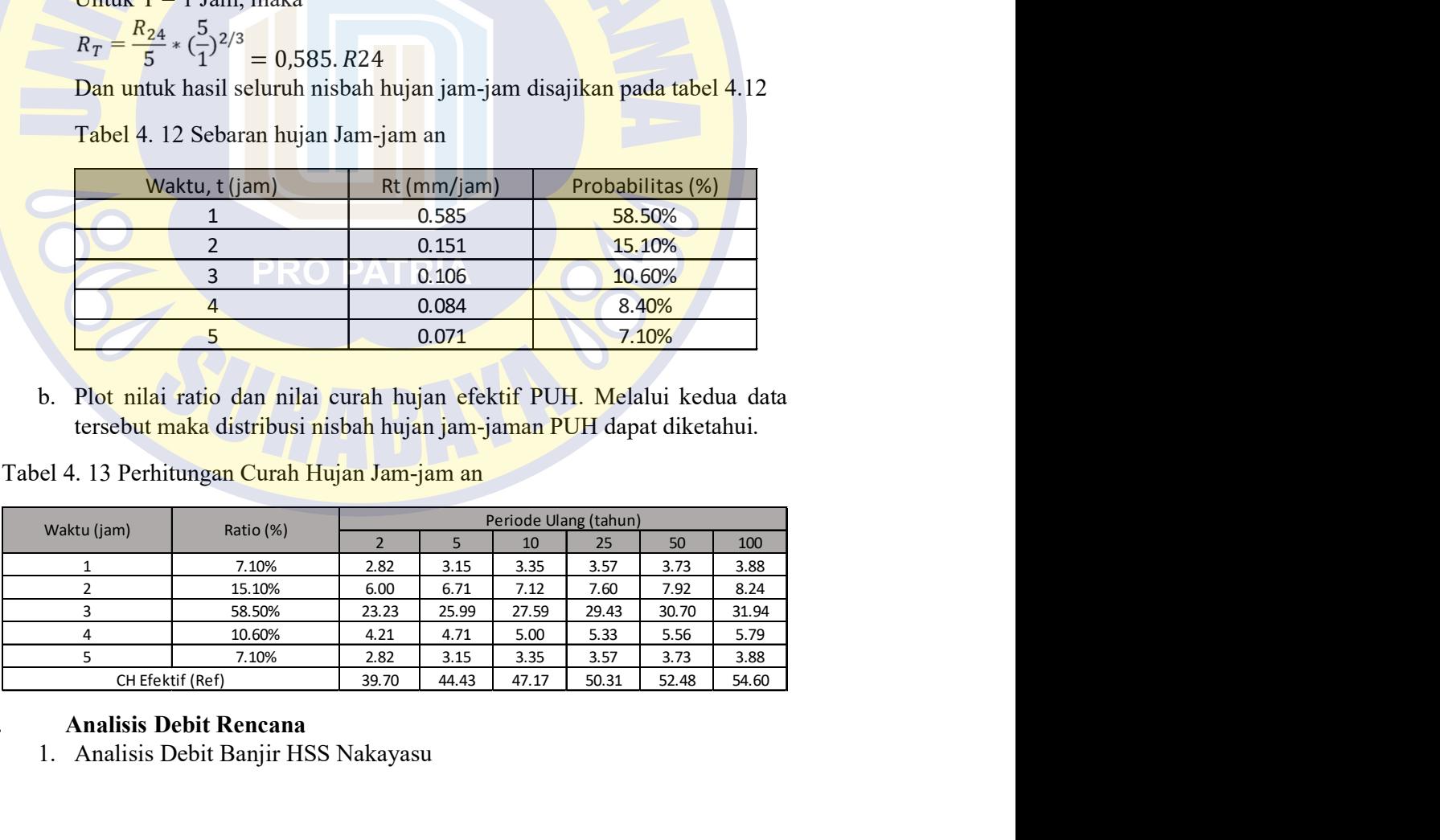

### iv. Analisis Debit Rencana

1. Analisis Debit Banjir HSS Nakayasu

PenggunaaN debit banjir rencana pada riset ini menggunkana metode Nakayasu, karena beberapa data yang mendukung dilakukannya rumus tersebut. Berikut langkah-langkah dalam analisis banjir HSS Nakayasu :

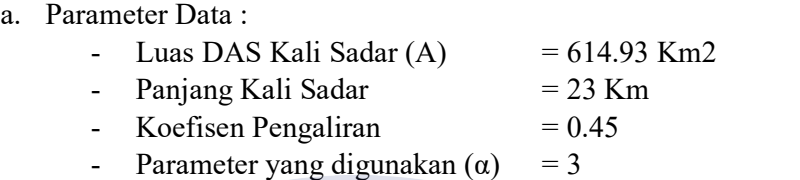

Keterangan nilai (α) merupakan parameter koreksi dengan pendekatan nilai Qpuncak yang terendah (Efiisien). Nilai α berkisar antara 1-3.<br>  $D = L/A$ <br>
Base Flow (Qb) = 1.355 mm/dt

- 
- 
- b. Menghitung nilai T<sub>03</sub> Digunakan nilai  $\alpha = 3$ ; dan nilai L > 15 Km, maka :  $tg = 0.4 + 0.058$ .  $L = 0.4 + 0.058$  x 23.21 = 1.74 Jam

 $T_{03} = \alpha$  x tg = 3 x 1.74 = 5.23 Jam

- c. Menghitung nilai Tr dan Tp
	- $Tr = 0.5$  tg =  $0.5 \times 1.74 = 0.87$  Jam
	- $Tp = tg + 0.8$ .  $Tr = 1.74 + 0.8$  x  $0.87 = 2.44$  Jam
- d. Menghitung Qp

Besarnya banjir rancangan yang disebabkan oleh satuan spesifk curah hujan ( $Ro = 1$  mm), maka :

Q = 358 x 1 3.60 x (0.3 x 2.44 + 3.49) = 28.603 m3/d/mm Q୲ = 23.53 ( <sup>ଵ</sup> )ଶ.ସ = 2.44 ~ 2 Jam T୮ + T,ଷ = 2.44 + 5.23 = 7.68 Jam 0 0.000 1 3.347 2 17.667

e. Pada kurva naik,  $0 < t < Tp$ Untuk  $0 < t < 2.44$  Jam Contoh perhitungan Qt, untuk  $t = 1$  jam

$$
Qt = Qp * (\frac{1}{Tp})^2.
$$

$$
Q_t = 23.53 \left( \frac{1}{2.44} \right)^{2.4} = 2.44 \sim 2 \text{ Jam}
$$

Berikut hasil perhitungan Qt naik disajikan berikut :

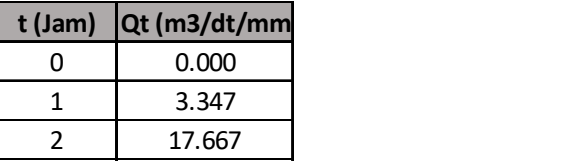

f. Pada kurva turun,  $Tp < t < Tp + T0,30$ 

Dengan rentang 2.44 jam < t < 7.68 jam Contoh perhitungan dengan  $Qt = 3$  jam

$$
Qt = Qp * 0.3 \wedge \frac{(t - Tp)}{T.03})
$$
  

$$
c^{3-2.44}
$$

Hasil perhitungan menyeluruh adalah sebagai berikut

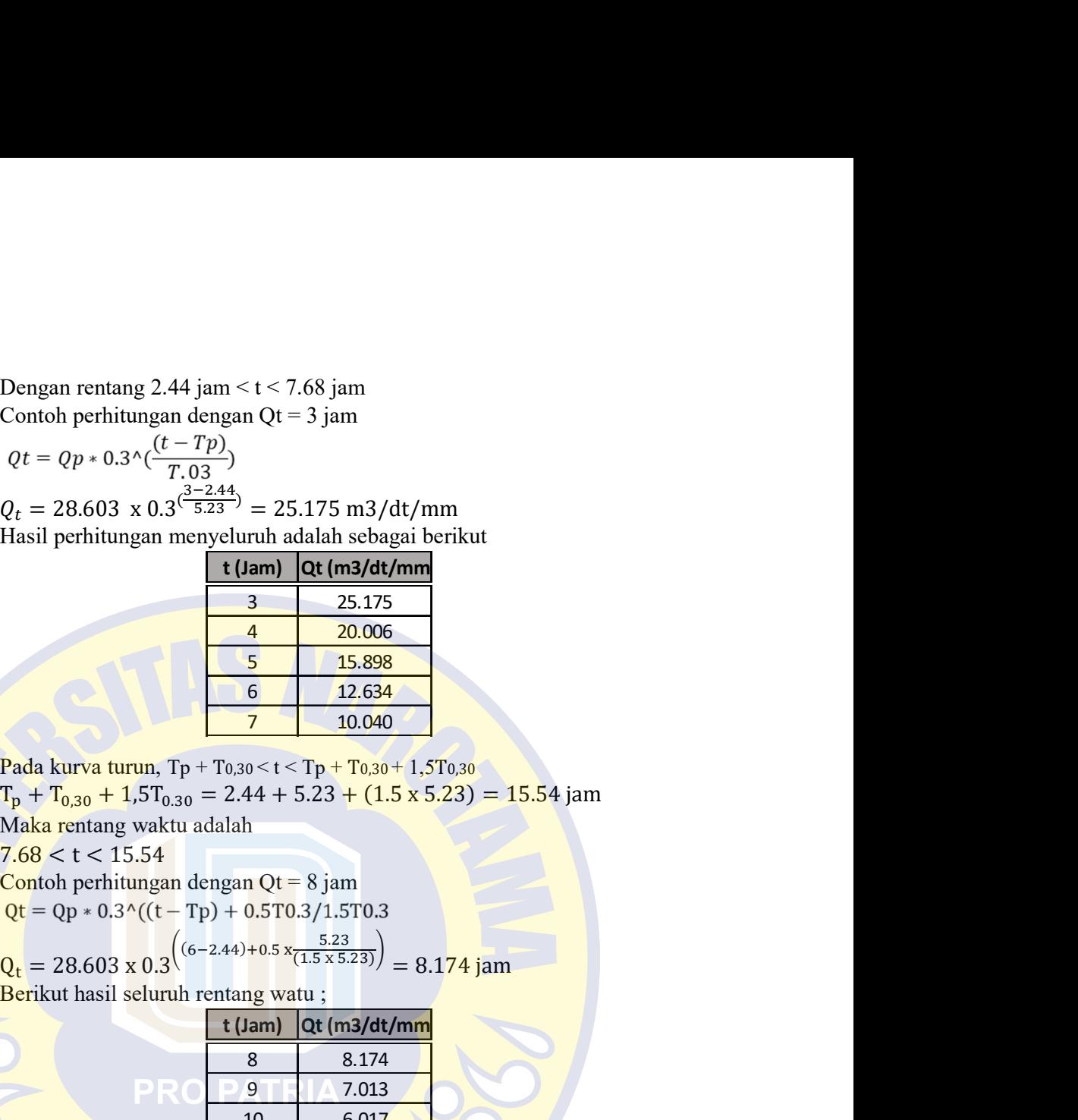

g. Pada kurva turun, Tp + T<sub>0,30</sub> < t < Tp + T<sub>0,30</sub> + 1,5T<sub>0,30</sub><br>T<sub>p</sub> + T<sub>0,30</sub> + 1,5T<sub>0,30</sub> = 2.44 + 5.23 + (1.5 x 5.23) = 15.54 jam Dengan rentang 2.44 jam < t < 7.68 jam<br>
Contoh perhittungan dengan Qt = 3 jam<br>  $Qt = Qp * 0.3 \times \frac{(t - Tp)}{T, 03}$ <br>  $Q_t = 28.603 \times 0.3 \times \frac{3^{2.244}}{5.23} = 25.175 \text{ m}^3/\text{dt/mm}$ <br>
Hasil perhittungan menyeluruh dalah sebagai berikut Maka rentang waktu adalah Dengan rentang 2.44 jam < t < 7.68 jam<br>
Contoh perhittingan dengan Qt = 3 jam<br>  $Qt = Qp * 0.3 \cdot (\frac{(t - Tp)}{T.03})$ <br>  $Q_t = 28.603 \times 0.3 \cdot \frac{(3 - 2.44)}{5.23} = 25.175 \text{ m}^3/dt/\text{mm}$ <br>
Hasil perhittingan menyeluruh adalah sebagai beriku Q<sub>L</sub> = 28.603 x 0.3<sup>(2</sup>5.23<sup>244</sup>)<br>
Hasil perhittungan menyeluruh adalah sebagai berikut<br>
Hasil perhittungan menyeluruh adalah sebagai berikut<br>
tam **26.175**<br> **4.** 20.006<br> **5.** 15.898<br> **6.** 12.634<br> **7.** 10.040<br>
Pada kurva t

Contoh perhitungan dengan  $Qt = 8$  jam

$$
\left( (6-2.44) + 0.5 \frac{5.23}{(1.5 \times 5.23)} \right)
$$

$$
Q_t = 28.603 \times 0.3
$$

Berikut hasil seluruh rentang watu;

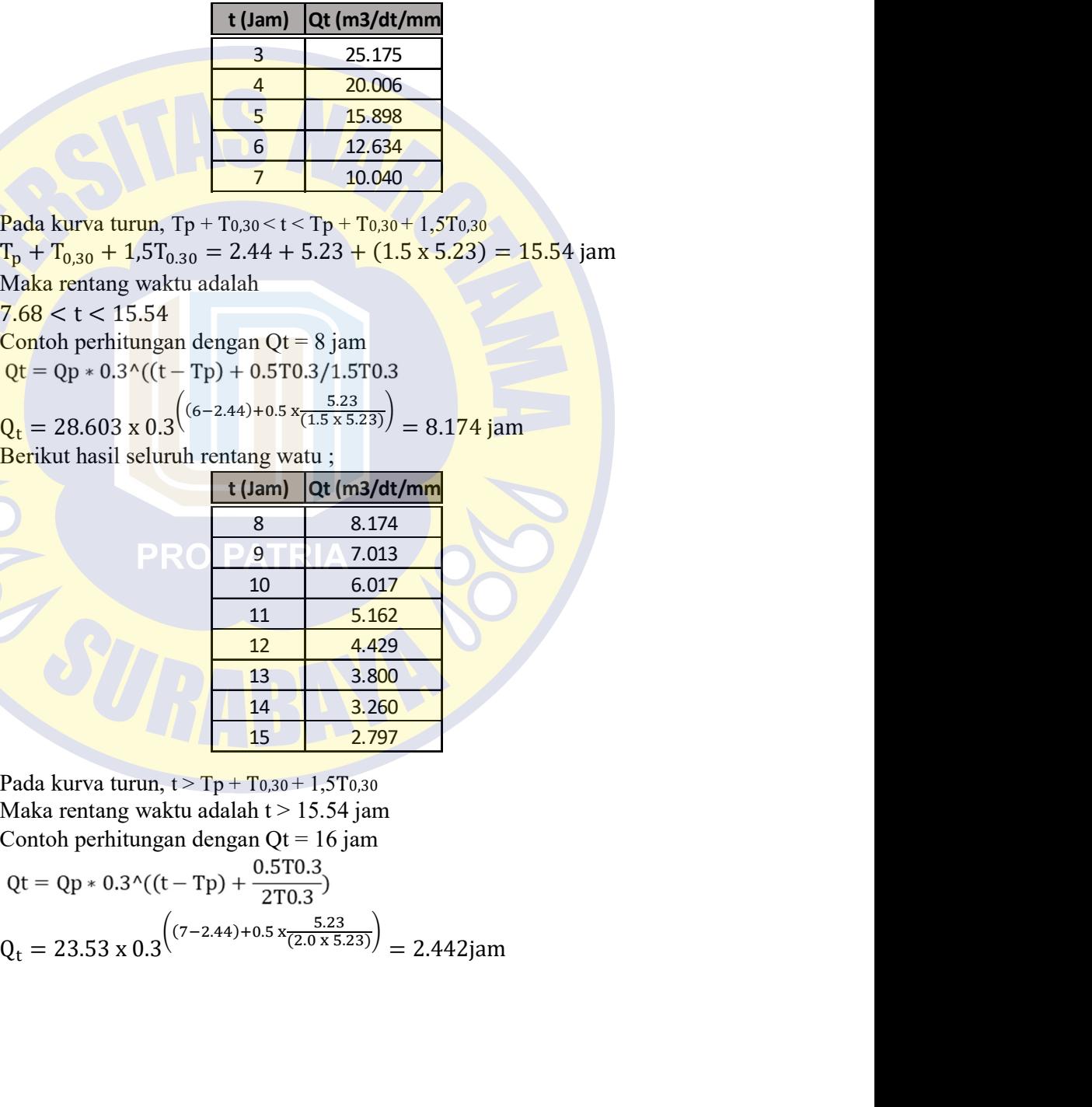

h. Pada kurva turun,  $t > Tp + T_{0,30} + 1,5T_{0,30}$ Maka rentang waktu adalah  $t > 15.54$  jam Contoh perhitungan dengan Qt = 16 jam

$$
Qt = Qp * 0.3 \cdot ((t - Tp) + \frac{0.5T0.3}{2T0.3})
$$
  

$$
Q_t = 23.53 \times 0.3 \cdot \frac{((7 - 2.44) + 0.5 \times \frac{5.23}{(2.0 \times 5.23)})}{(7 - 2.442) \cdot 0.3 \times 10^{-10} \cdot 2.442 \cdot 10^{-10} \cdot 2.442 \cdot 10^{-10} \cdot
$$

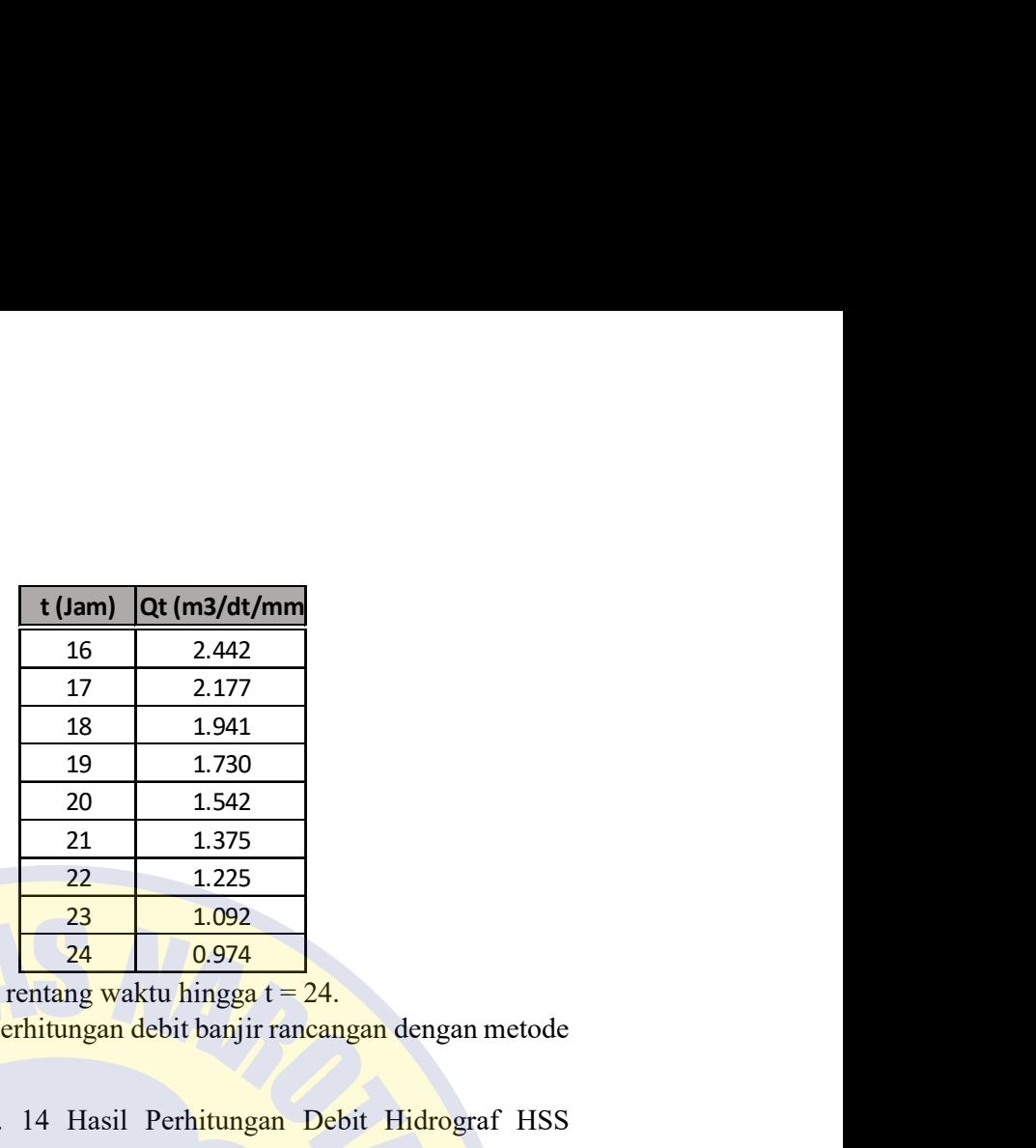

Berikut hasil seluruh rentang waktu hingga  $t = 24$ .

Hasil rekap seluruh perhitungan debit banjir rancangan dengan metode HSS Nakayasu

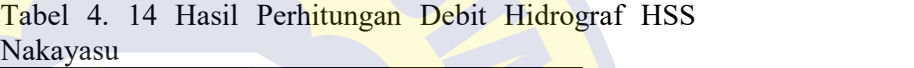

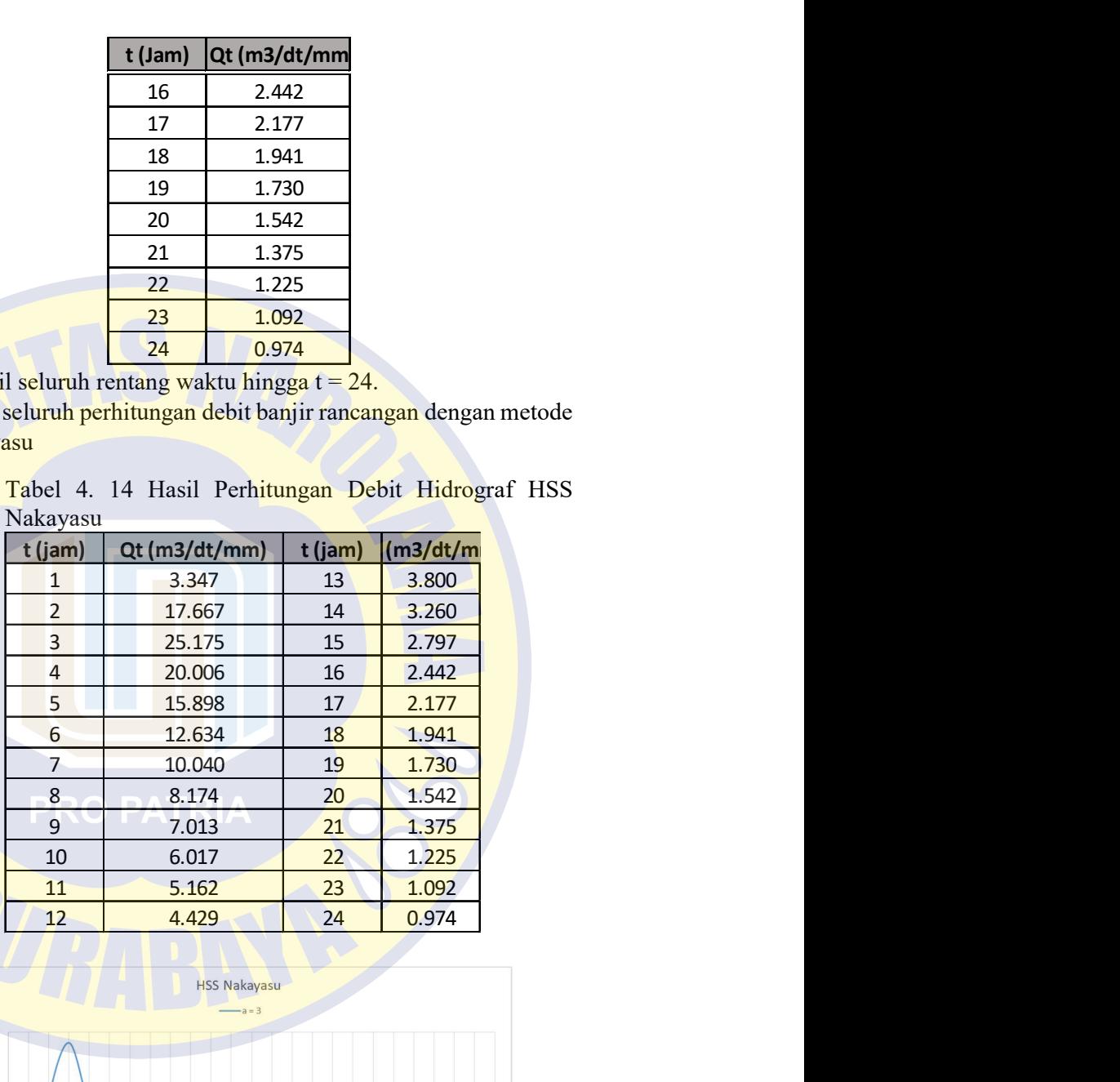

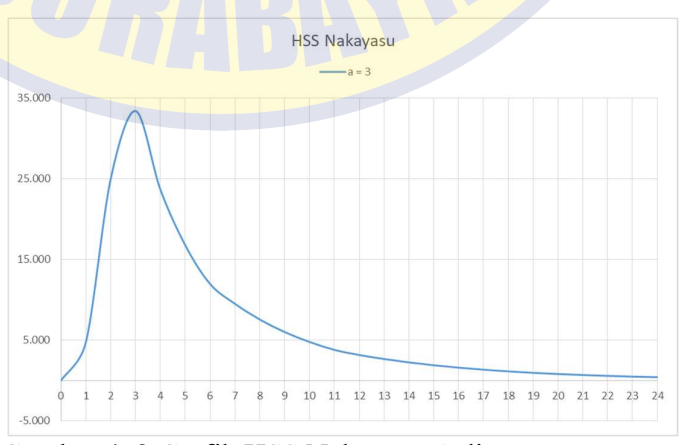

Gambar 4. 2 Grafik HSS Nakayasu Asli

i. Hasil koreksi

$$
\overline{Q} = \frac{(Q_n + Q_{n-1})}{2}
$$

Volume diperoleh dari mengalikan persatuan meter dan persatuan waktu. Contoh :

$$
\overline{Q} = \frac{(0+3.37)}{2} = 1.674 \text{ m}^3/\text{dt}
$$

Vol = 
$$
\overline{Q}
$$
 x 1 x 3600 = 1.674 x 1 x 3600 = 6025.04 m3  
Untuk perhitungan lain dapat dilihat pada tabel 4.15

- Menghitung Kedalaman Hujan (P) =

 $P = CA x \frac{1}{1000} = 614.93 x \frac{1}{1000} = 614930 m3$ 

- Menghitung faktor koreksi

$$
f = \frac{\Sigma \text{Volume} \text{ Asli}}{P} = \frac{573945.5}{614930} = 0.933
$$

|                           | Tabel 4. 15 Nilai Volume Hidrograf HSS Nakaysu Asli |                       |          |
|---------------------------|-----------------------------------------------------|-----------------------|----------|
|                           |                                                     |                       |          |
| t (Jam)                   | Qt (m3/dt/mm                                        | $\mathbf{Q}^{\prime}$ | Vol (m3) |
| $\mathbf 0$               | 0.000                                               | 0.000                 | 0.00     |
| 1                         | 3.347                                               | 1.674                 | 6025.04  |
| $\overline{2}$            | 17.667                                              | 10.507                | 37825.37 |
| $\ensuremath{\mathsf{3}}$ | 25.175                                              | 21.421                | 77116.08 |
| 4                         | 20.006                                              | 22.591                | 81326.76 |
| 5                         | 15.898                                              | 17.952                | 64627.84 |
| 6                         | 12.634                                              | 14.266                | 51357.73 |
| $\overline{7}$            | 10.040                                              | 11.337                | 40812.39 |
| $\overline{8}$            | 8.174                                               | 9.107                 | 32785.14 |
| $\overline{9}$            | 7.013                                               | 7.594                 | 27337.11 |
| 10                        | 6.017                                               | 6.515                 | 23453.63 |
| 11                        | 5.162                                               | 5.589                 | 20121.83 |
| 12                        | 4.429                                               | 4.795                 | 17263.34 |
| 13                        | 3.800                                               | 4.114                 | 14810.93 |
| 14                        | 3.260                                               | 3.530                 | 12706.90 |
| $15\,$                    | 2.797                                               | 3.028                 | 10901.78 |
| 16                        | 2.442                                               | 2.619                 | 9429.69  |
| 17                        | 2.177                                               | 2.309                 | 8313.98  |
| 18                        | 1.941                                               | 2.059                 | 7411.43  |
| 19                        | 1.730                                               | 1.835                 | 6606.86  |
| $20\,$                    | 1.542                                               | 1.636                 | 5889.63  |
| 21                        | 1.375                                               | 1.458                 | 5250.27  |
| $22\,$                    | 1.225                                               | 1.300                 | 4680.31  |
| 23                        | 1.092                                               | 1.159                 | 4172.22  |
| 24                        | 0.974                                               | 1.033                 | 3719.29  |

Tabel 4. 15 Nilai Volume Hidrograf HSS Nakaysu Asli

Nilai Q setelah dikoreksi diperoleh dari Q asli dikalikan daengan faktor koreksi disajikan dalam tabel berikut :

|                          | Tabel 4. 16 Hasil Debit Banjir Hidrograf Terokoresi HSS |                       |                  |
|--------------------------|---------------------------------------------------------|-----------------------|------------------|
| Nakayasu                 |                                                         |                       |                  |
|                          |                                                         |                       |                  |
|                          | <b>Terkoreksi</b>                                       |                       |                  |
| t (Jam)                  | Qt (m3/dt/mm)                                           | $\mathbf{Q}^{\prime}$ | Vol (m3)<br>0.00 |
| $\pmb{0}$<br>$\mathbf 1$ | 0.00<br>3.12                                            | 1.562                 | 11246.95         |
| $\overline{2}$           | 16.49                                                   | 9.807                 | 59361.74         |
| $\overline{\mathbf{3}}$  | 23.50                                                   | 19.993                | 84591.00         |
| $\overline{4}$           | 18.67                                                   | 21.085                | 67221.83         |
| $5\overline{)}$          | 14.84                                                   | 16.756                | 53419.09         |
| $6\phantom{a}$           | 11.79                                                   | 13.315                | 42450.49         |
| $\overline{7}$           | 9.37                                                    | 10.581                | 33734.08         |
| $\boldsymbol{8}$         | 7.63                                                    | 8.500                 | 27466.01         |
| $9\,$                    | 6.55                                                    | 7.088                 | 23564.22         |
| $10\,$                   | 5.62                                                    | 6.081                 | 20216.71         |
| 11                       | 4.82                                                    | 5.217                 | 17344.75         |
| 12                       | 4.13                                                    | 4.476                 | 14880.77         |
| 13                       | 3.55                                                    | 3.840                 | 12766.82         |
| 14                       | 3.04                                                    | 3.294                 | 10953.18         |
| 15                       | 2.61                                                    | 2.826                 | 9397.18          |
| 16                       | 2.28                                                    | 2.445                 | 8205.23          |
| 17                       | 2.03                                                    | 2.156                 | 7314.49          |
| $18\,$                   | 1.81                                                    | 1.922                 | 6520.44          |
| 19                       | 1.61                                                    | 1.713                 | 5812.60          |
| $20\,$                   | 1.44                                                    | 1.527                 | 5181.59          |
| 21                       | 1.28                                                    | 1.361                 | 4619.09          |
| 22                       | 1.14                                                    | 1.213                 | 4117.65          |
| 23                       | 1.02                                                    | 1.082                 | 3670.65          |
| 24                       | 0.91                                                    | 0.964                 | 3272.17          |
|                          |                                                         |                       |                  |

Tabel 4. 16 Hasil Debit Banjir Hidrograf Terokoresi HSS Nakayasu

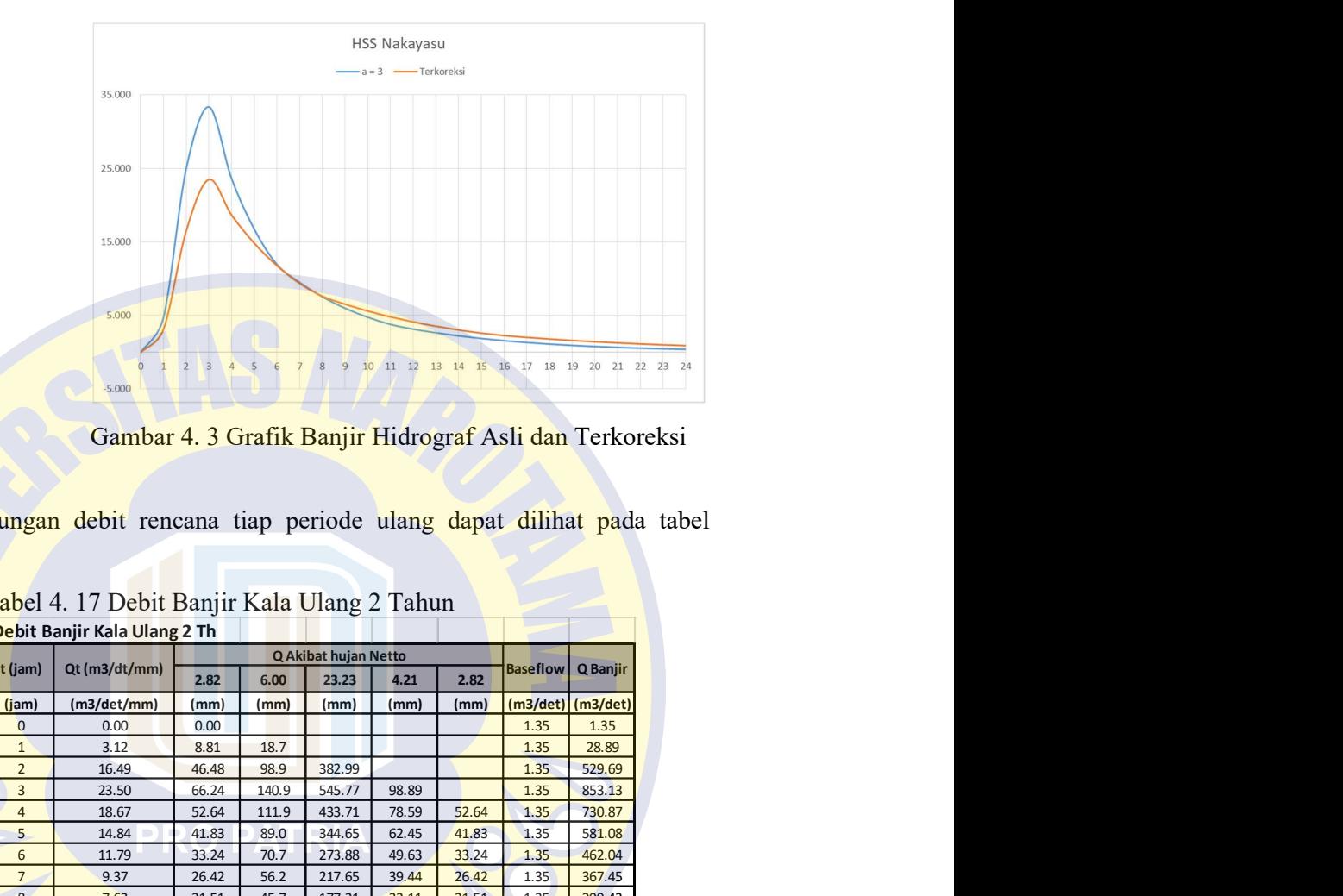

Gambar 4. 3 Grafik Banjir Hidrograf Asli dan Terkoreksi

|                | 5.000                                                                                                    |                                                                                                    |                                                                                                    |                                                                                                    |                                                                                                    |                                                                                                    |                                                                                                    |                                                                                                    |                                                                                                    |                                                                                                    |                                                                             |  |
|----------------|----------------------------------------------------------------------------------------------------|----------------------------------------------------------------------------------------------------|----------------------------------------------------------------------------------------------------|----------------------------------------------------------------------------------------------------|----------------------------------------------------------------------------------------------------|----------------------------------------------------------------------------------------------------|----------------------------------------------------------------------------------------------------|----------------------------------------------------------------------------------------------------|----------------------------------------------------------------------------------------------------|----------------------------------------------------------------------------------------------------|-----------------------------------------------------------------------------|--|
|                | $-5.000$                                                                                                    |                                                                                                    |                                                                                                    |                                                                                                    |                                                                                                    |                                                                                                    |                                                                                                    |                                                                                                    |                                                                                                    |                                                                                                    |                                                                             |  |
|                |                                                                                                    |                                                                                                    |                                                                                                    |                                                                                                    |                                                                                                    |                                                                                                    |                                                                                                    |                                                                                                    |                                                                                                    |                                                                                                    |                                                                             |  |
|                |                                                                                                    |                                                                                                    |                                                                                                    |                                                                                                    |                                                                                                    |                                                                                                    |                                                                                                    |                                                                                                    |                                                                                                    |                                                                                                    |                                                                             |  |
|                |                                                                                                    |                                                                                                    |                                                                                                    |                                                                                                    |                                                                                                    |                                                                                                    |                                                                                                    |                                                                                                    |                                                                                                    |                                                                                                    |                                                                             |  |
|                |                                                                                                    |                                                                                                    |                                                                                                    |                                                                                                    |                                                                                                    |                                                                                                    |                                                                                                    |                                                                                                    |                                                                                                    |                                                                                                    |                                                                             |  |
|                |                                                                                                    |                                                                                                    |                                                                                                    |                                                                                                    |                                                                                                    |                                                                                                    |                                                                                                    |                                                                                                    |                                                                                                    |                                                                                                    |                                                                             |  |
|                |                                                                                                    |                                                                                                    |                                                                                                    |                                                                                                    |                                                                                                    |                                                                                                    |                                                                                                    |                                                                                                    |                                                                                                    |                                                                                                    |                                                                             |  |
|                |                                                                                                    |                                                                                                    |                                                                                                    |                                                                                                    |                                                                                                    |                                                                                                    |                                                                                                    |                                                                                                    |                                                                                                    |                                                                                                    |                                                                             |  |
|                |                                                                                                    |                                                                                                    |                                                                                                    |                                                                                                    |                                                                                                    |                                                                                                    |                                                                                                    |                                                                                                    |                                                                                                    |                                                                                                    |                                                                             |  |
|                |                                                                                                    | 2.82                                                                                                    | 6.00                                                                                                    | 23.23                                                                                                    | 4.21                                                                                                    | 2.82                                                                                                    |                                                                                                    |                                                                                                    |                                                                                                    |                                                                                                    |                                                                             |  |
|                |                                                                                                    |                                                                                                    |                                                                                                    |                                                                                                    |                                                                                                    |                                                                                                    |                                                                                                    |                                                                                                    |                                                                                                    |                                                                                                    |                                                                             |  |
|                |                                                                                                    |                                                                                                    |                                                                                                    |                                                                                                    |                                                                                                    |                                                                                                    |                                                                                                    |                                                                                                    |                                                                                                    |                                                                                                    |                                                                             |  |
|                |                                                                                                    |                                                                                                    |                                                                                                    |                                                                                                    |                                                                                                    |                                                                                                    |                                                                                                    |                                                                                                    |                                                                                                    |                                                                                                    |                                                                             |  |
| $\overline{3}$ | 23.50                                                                                                    | 66.24                                                                                                    | 140.9                                                                                                    | 545.77                                                                                                    | 98.89                                                                                                    |                                                                                                    | 1.35                                                                                                    | 853.13                                                                                               |                                                                                                    |                                                                                                    |                                                                             |  |
| $\overline{4}$ | 18.67                                                                                                    | 52.64                                                                                                    | 111.9                                                                                                    | 433.71                                                                                                    | 78.59                                                                                                    | 52.64                                                                                                    | 1.35                                                                                                    | 730.87                                                                                               |                                                                                                    |                                                                                                    |                                                                             |  |
| 5              | 14.84                                                                                                    | 41.83                                                                                                    | 89.0                                                                                                    | 344.65                                                                                                    | 62.45                                                                                                    | 41.83                                                                                                    | 1.35                                                                                                    | 581.08                                                                                               |                                                                                                    |                                                                                                    |                                                                             |  |
| 6              | 11.79                                                                                                    |                                                                                                    |                                                                                                    |                                                                                                    |                                                                                                    |                                                                                                    |                                                                                                    |                                                                                                    |                                                                                                    |                                                                                                    |                                                                             |  |
|                |                                                                                                    |                                                                                                    |                                                                                                    |                                                                                                    |                                                                                                    |                                                                                                    |                                                                                                    |                                                                                                    |                                                                                                    |                                                                                                    |                                                                             |  |
|                |                                                                                                    |                                                                                                    |                                                                                                    |                                                                                                    |                                                                                                    |                                                                                                    |                                                                                                    |                                                                                                    |                                                                                                    |                                                                                                    |                                                                             |  |
|                |                                                                                                    |                                                                                                    |                                                                                                    |                                                                                                    |                                                                                                    |                                                                                                    |                                                                                                    |                                                                                                    |                                                                                                    |                                                                                                    |                                                                             |  |
| 11             | 4.82                                                                                                    | 13.58                                                                                                    | 28.9                                                                                                    | 111.91                                                                                                    | 20.28                                                                                                    | 13.58                                                                                                    | 1.35                                                                                                    | 189.59                                                                                               |                                                                                                    |                                                                                                    |                                                                             |  |
| 12             | 4.13                                                                                                    | 11.65                                                                                                    | 24.8                                                                                                    | 96.01                                                                                                    | 17.40                                                                                                    | 11.65                                                                                                    | 1.35                                                                                                    | 162.85                                                                                               |                                                                                                    |                                                                                                    |                                                                             |  |
| 13             | 3.55                                                                                                    | 10.00                                                                                                    | 21.3                                                                                                    | 82.37                                                                                                    | 14.93                                                                                                    | 10.00                                                                                                    | 1.35                                                                                                    | 139.90                                                                                               |                                                                                                    |                                                                                                    |                                                                             |  |
| 14             | 3.04                                                                                                    | 8.58                                                                                                    | 18.2                                                                                                    | 70.67                                                                                                    | 12.80                                                                                                    | 8.58                                                                                                    | 1.35                                                                                                    | 120.22                                                                                               |                                                                                                    |                                                                                                    |                                                                             |  |
|                |                                                                                                    |                                                                                                    |                                                                                                    |                                                                                                    |                                                                                                    |                                                                                                    |                                                                                                    |                                                                                                    |                                                                                                    |                                                                                                    |                                                                             |  |
|                |                                                                                                    |                                                                                                    |                                                                                                    |                                                                                                    |                                                                                                    |                                                                                                    |                                                                                                    |                                                                                                    |                                                                                                    |                                                                                                    |                                                                             |  |
| 18             |                                                                                                    |                                                                                                    | 10.9                                                                                                    | 42.07                                                                                                    | 7.62                                                                                                    |                                                                                                    |                                                                                                    | 72.12                                                                                                |                                                                                                    |                                                                                                    |                                                                             |  |
| 19             | 1.61                                                                                                    | 4.55                                                                                                    | 9.7                                                                                                    | 37.50                                                                                                    | 6.80                                                                                                    | 4.55                                                                                                    | 1.35                                                                                                    | 64.44                                                                                                |                                                                                                    |                                                                                                    |                                                                             |  |
| 20             | 1.44                                                                                                    | 4.06                                                                                                    | 8.6                                                                                                    | 33.43                                                                                                    | 6.06                                                                                                    | 4.06                                                                                                    | 1.35                                                                                                    | 57.59                                                                                                |                                                                                                    |                                                                                                    |                                                                             |  |
|                |                                                                                                    |                                                                                                    |                                                                                                    |                                                                                                    |                                                                                                    |                                                                                                    |                                                                                                    |                                                                                                    |                                                                                                    |                                                                                                    |                                                                             |  |
| 22<br>23       | 1.14<br>1.02                                                                                                    | 3.22<br>2.87                                                                                                    | 6.9<br>6.1                                                                                                    | 26.57<br>23.68                                                                                                    | 4.81<br>4.29                                                                                                    | 3.22<br>2.87                                                                                               | 1.35<br>1.35                                                                                                    | 46.04<br>41.19                                                                                       |                                                                                                    |                                                                                                    |                                                                             |  |
| 24             | 0.91                                                                                                    | 2.56                                                                                                    | 5.4                                                                                                    | 21.11                                                                                                    | 3.83                                                                                                    | 2.56                                                                                                    | 1.35                                                                                                    | 36.87                                                                                                |                                                                                                    |                                                                                                    |                                                                             |  |
|                | t (jam)<br>(jam)<br>$\overline{0}$<br>$\mathbf{1}$<br>$\overline{2}$<br>7 <sup>2</sup><br>$8\phantom{.}$<br>9<br>10<br>15<br>16<br>17<br>21 | Qt (m3/dt/mm)<br>$(m3/\text{det/mm})$<br>0.00<br>3.12<br>16.49<br>9.37<br>7.63<br>6.55<br>5.62<br>2.61<br>2.28<br>2.03<br>1.81<br>1.28 | Debit Banjir Kala Ulang 2 Th<br>(mm)<br>0.00<br>8.81<br>46.48<br>33.24<br>26.42<br>21.51<br>18.45<br>15.83<br>7.36<br>6.43<br>5.73<br>5.11<br>3.62 | $\overline{\mathbf{r}}$<br>(mm)<br>18.7<br>98.9<br>70.7<br>56.2<br>45.7<br>39.2<br>33.7<br>15.6<br>13.7<br>12.2<br>7.7 | $\mathbf{q}$<br>(mm)<br>382.99<br>273.88<br>217.65<br>177.21<br>152.03<br>130.44<br>60.63<br>52.94<br>47.19<br>29.80 | Q Akibat hujan Netto<br>(mm)<br>49.63<br>39.44<br>32.11<br>27.55<br>23.63<br>10.99<br>9.59<br>8.55<br>5.40 | Tabel 4. 17 Debit Banjir Kala Ulang 2 Tahun<br>(mm)<br>33.24<br>26.42<br>21.51<br>18.45<br>15.83<br>7.36<br>6.43<br>5.73<br>5.11<br>3.62 | 1.35<br>1.35<br>1.35<br>1.35<br>1.35<br>1.35<br>1.35<br>1.35<br>1.35<br>1.35<br>1.35<br>1.35<br>1.35 | Q Banjir<br><b>Baseflow</b><br>1.35<br>28.89<br>529.69<br>462.04<br>367.45<br>299.43<br>257.08<br>220.75<br>103.34<br>90.40<br>80.73<br>51.48 | 10 11 12 13 14 15 16 17 18 19 20 21 22 23 24<br>Gambar 4. 3 Grafik Banjir Hidrograf Asli dan Terkoreksi<br>$(m3/\text{det})$ (m3/det) | Iasil Perhitungan debit rencana tiap periode ulang dapat dilihat pada tabel |  |

Tabel 4. 17 Debit Banjir Kala Ulang 2 Tahun

|                                   | Tabel 4. 18 Debit Banjir Kala Ulang 5 Tahun  |                |                |                               |                |                |                      |                                    |
|-----------------------------------|----------------------------------------------|----------------|----------------|-------------------------------|----------------|----------------|----------------------|------------------------------------|
|                                   | Debit Banjir Kala Ulang 5 Th                 |                |                |                               |                |                |                      |                                    |
|                                   | Qt (m3/dt/mm)                                |                |                | Q Akibat hujan Netto          |                |                | <b>Baseflow</b>      | Q Banjir                           |
| t (jam)                           |                                              | 3.15           | 6.71           | 25.99                         | 4.71           | 3.15           |                      |                                    |
| (jam)<br>0                        | $(m3/\text{det/mm})$<br>0.00                 | (mm)<br>0.00   | (mm)           | (mm)                          | (mm)           | (mm)           | 1.355                | $(m3/\text{det})$ (m3/det)<br>1.35 |
| $\mathbf{1}$                      | 3.12                                         | 9.85           | 21.0           |                               |                |                | 1.355                | 32.17                              |
| $\overline{2}$<br>3               | 16.49<br>23.50                               | 52.01<br>74.12 | 110.6<br>157.6 | 428.56<br>610.70              | 110.66         |                | 1.355<br>1.355       | 592.54<br>954.46                   |
| $\overline{4}$                    | 18.67                                        | 58.90          | 125.3          | 485.30                        | 87.93          | 58.90          | 1.355                | 817.66                             |
| 5                                 | 14.84                                        | 46.81          | 99.5           | 385.65                        | 69.88          | 46.81          | 1.355                | 650.04                             |
| 6<br>$\overline{7}$               | 11.79<br>9.37                                | 37.20<br>29.56 | 79.1<br>62.9   | 306.47<br>243.54              | 55.53<br>44.13 | 37.20<br>29.56 | 1.355<br>1.355       | 516.85<br>411.00                   |
| 8                                 | 7.63                                         | 24.07          | 51.2           | 198.29                        | 35.93          | 24.07          | 1.355                | 334.89                             |
| $\overline{9}$                    | 6.55                                         | 20.65          | 43.9           | 170.12                        | 30.83          | 20.65          | 1.355                | 287.50                             |
| 10<br>11                          | 5.62<br>4.82                                 | 17.71<br>15.20 | 37.7<br>32.3   | 145.95<br>125.22              | 26.45<br>22.69 | 17.71<br>15.20 | 1.355<br>1.355       | 246.85<br>211.98                   |
| 12                                | 4.13                                         | 13.04          | 27.7           | 107.43                        | 19.47          | 13.04          | 1.355                | 182.06                             |
| 13                                | 3.55                                         | 11.19          | 23.8           | 92.17                         | 16.70          | 11.19          | 1.355                | 156.39                             |
| 14<br>15                          | 3.04<br>2.61                                 | 9.60<br>8.23   | 20.4<br>17.5   | 79.08<br>67.84                | 14.33<br>12.29 | 9.60<br>8.23   | 1.355<br>1.355       | 134.36<br>115.47                   |
| 16                                | 2.28                                         | 7.19           | 15.3           | 59.24                         | 10.73          | 7.19           | 1.355                | 100.99                             |
| $17\,$                            | 2.03                                         | 6.41           | 13.6           | 52.81                         | 9.57           | 6.41           | 1.355                | 90.18                              |
| $18\,$<br>19                      | 1.81<br>1.61                                 | 5.71<br>5.09   | 12.2<br>10.8   | 47.07<br>41.96                | 8.53<br>7.60   | 5.71<br>5.09   | 1.355<br>1.355       | 80.54<br>71.94                     |
| 20                                | 1.44                                         | 4.54           | 9.7            | 37.41                         | 6.78           | 4.54           | 1.355                | 64.28                              |
| 21<br>22                          | 1.28<br>1.14                                 | 4.05<br>3.61   | 8.6<br>7.7     | 33.35<br>29.73                | 6.04<br>5.39   | 4.05<br>3.61   | 1.355<br>1.355       | 57.45<br>51.36                     |
| 23                                | 1.02                                         | 3.22           | 6.8            | 23.68                         | 4.29           | 3.22           | 1.355                | 42.60                              |
| 24                                | 0.91                                         | 2.87           | 6.1            | 21.11                         | 3.83           | 2.87           | 1.355                | 38.12                              |
|                                   |                                              |                |                |                               |                |                |                      |                                    |
|                                   | Tabel 4. 19 Debit Banjir Kala Ulang 10 Tahun |                |                |                               |                |                |                      |                                    |
|                                   | Debit Banjir Kala Ulang 10 Th                |                |                |                               |                |                |                      |                                    |
| t (jam)                           | Qt (m3/dt/mm)                                | 3.35           | 7.12           | Q Akibat hujan Netto<br>27.59 | 5.00           | 3.35           | <b>Baseflow</b>      | Q Banjir                           |
|                                   | (m3/det/mm)                                  | (mm)           | (mm)           | (mm)                          | (mm)           | (mm)           | $(m3/\text{det})$    | $(m3/\text{det})$                  |
| (jam)                             |                                              | 0.00           |                |                               |                |                | 1.35<br>1.35         | 1.35<br>34.07                      |
| $\mathbf{0}$                      | 0.000                                        |                |                |                               |                |                |                      |                                    |
| $\mathbf{1}$<br>$\overline{2}$    | 3.124<br>16.489                              | 10.46<br>55.22 | 22.3<br>117.4  | 454.98                        |                |                | 1.35                 | 628.99                             |
| $\overline{\mathbf{3}}$           | 23.497                                       | 78.69          | 167.4          | 648.35                        | 117.48         |                | 1.35                 | 1013.22                            |
| $\overline{4}$<br>$5\phantom{.0}$ | 18.673<br>14.839                             | 62.53<br>49.69 | 133.0<br>105.7 | 515.22<br>409.43              | 93.36<br>74.19 | 62.53<br>49.69 | 1.35<br>1.35         | 867.98<br>690.04                   |
| $6\overline{6}$                   | 11.792                                       | 39.49          | 84.0           | 325.36                        | 58.95          | 39.49          | 1.35                 | 548.63                             |
| $\overline{7}$                    | 9.371                                        | 31.38          | 66.7           | 258.55                        | 46.85          | 31.38          | 1.35                 | 436.26                             |
| 8<br>9<br>10                      | 7.629<br>6.546                               | 25.55<br>21.92 | 54.3<br>46.6   | 210.51<br>180.61<br>154.95    | 38.14<br>32.73 | 25.55<br>21.92 | 1.35<br>1.35<br>1.35 | 355.45<br>305.15<br>261.99         |

Tabel 4. 18 Debit Banjir Kala Ulang 5 Tahun

# Tabel 4. 19 Debit Banjir Kala Ulang 10 Tahun

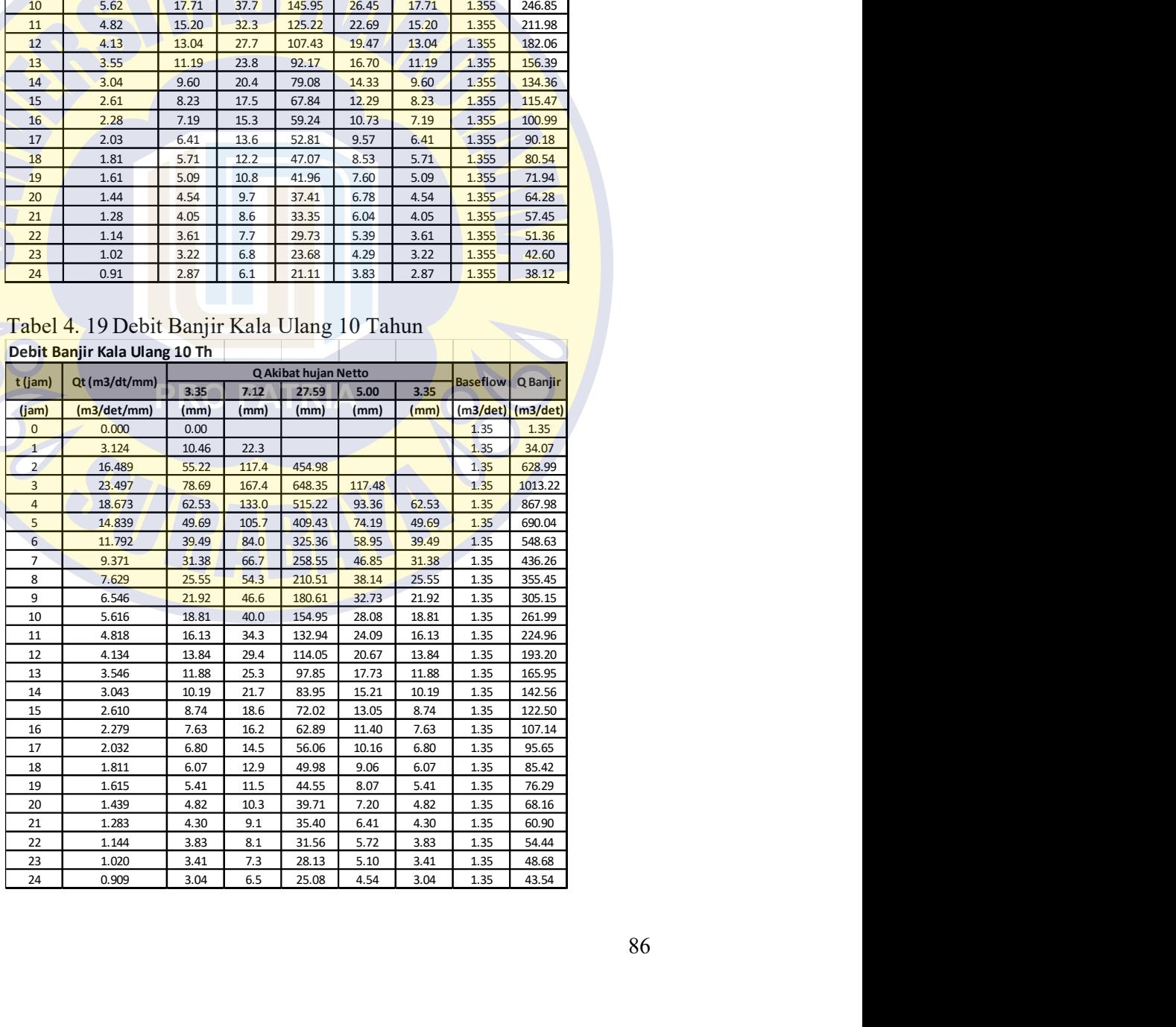

|                                  | Tabel 4. 20 Debit Banjir Kala Ulang 25 Tahun |                |                |                               |                  |                |                           |                            |
|----------------------------------|----------------------------------------------|----------------|----------------|-------------------------------|------------------|----------------|---------------------------|----------------------------|
|                                  | Debit Banjir Kala Ulang 25 Th                |                |                |                               |                  |                |                           |                            |
| t (jam)                          | Qt (m3/dt/mm)                                | 3.57           | 7.60           | Q Akibat hujan Netto<br>29.43 | 5.33             | 3.57           | <b>Baseflow</b>           | Q Banjir                   |
| (jam)                            | (m3/det/mm)                                  | (mm)           | (mm)           | (mm)                          | (mm)             | (mm)           |                           | $(m3/\text{det})$ (m3/det) |
| 0<br>$\mathbf{1}$                | 0.000<br>3.124                               | 0.00<br>11.16  | 23.7           |                               |                  |                | 1.35<br>1.35              | 1.35<br>36.25              |
| $\overline{2}$                   | 16.489                                       | 58.90          | 125.3          | 485.32                        |                  |                | 1.35                      | 670.85                     |
| 3                                | 23.497                                       | 83.94          | 178.5          | 691.59                        | 125.31           |                | 1.35                      | 1080.71                    |
| 4<br>5                           | 18.673<br>14.839                             | 66.70<br>53.01 | 141.9<br>112.7 | 549.59<br>436.74              | 99.58<br>79.14   | 66.70<br>53.01 | 1.35<br>1.35              | 925.79<br>735.97           |
| 6                                | 11.792                                       | 42.12          | 89.6           | 347.06                        | 62.89            | 42.12          | 1.35                      | 585.13                     |
| $\overline{7}$                   | 9.371                                        | 33.47          | 71.2           | 275.80                        | 49.97            | 33.47          | 1.35                      | 465.26                     |
| 8<br>9                           | 7.629<br>6.546                               | 27.25<br>23.38 | 58.0<br>49.7   | 224.55<br>192.65              | 40.69<br>34.91   | 27.25<br>23.38 | 1.35<br>1.35              | 379.07<br>325.41           |
| 10                               | 5.616                                        | 20.06          | 42.7           | 165.29                        | 29.95            | 20.06          | 1.35                      | 279.37                     |
| 11<br>12                         | 4.818<br>4.134                               | 17.21<br>14.77 | 36.6<br>31.4   | 141.81<br>121.66              | 25.69<br>22.04   | 17.21<br>14.77 | 1.35<br>1.35              | 239.88<br>205.99           |
| 13                               | 3.546                                        | 12.67          | 26.9           | 104.38                        | 18.91            | 12.67          | 1.35                      | 176.92                     |
| 14                               | 3.043                                        | 10.87          | 23.1           | 89.55                         | 16.23            | 10.87          | 1.35                      | 151.98                     |
| 15                               | 2.610                                        | 9.32           | 19.8           | 76.83                         | 13.92            | 9.32           | 1.35                      | 130.58                     |
| 16<br>17                         | 2.279<br>2.032                               | 8.14<br>7.26   | 17.3<br>15.4   | 67.08<br>59.80                | 12.16<br>10.84   | 8.14<br>7.26   | 1.35<br>1.35              | 114.19<br>101.94           |
| 18                               | 1.811                                        | 6.47           | 13.8           | 53.31                         | 9.66             | 6.47           | 1.35                      | 91.02                      |
| 19<br>20                         | 1.615<br>1.439                               | 5.77<br>5.14   | 12.3<br>10.9   | 47.52<br>42.36                | 8.61<br>7.68     | 5.77<br>5.14   | 1.35<br>1.35              | 81.29<br>72.61             |
| 21                               | 1.283                                        | 4.58           | 9.7            | 37.76                         | 6.84             | 4.58           | 1.35                      | 64.88                      |
| 22                               | 1.144                                        | 4.09           | 8.7            | 33.66                         | 6.10             | 4.09           | 1.35                      | 57.98                      |
| 23<br>24                         | 1.020<br>0.909                               | 3.64<br>3.25   | 7.7<br>6.9     | 30.01<br>26.75                | 5.44<br>4.85     | 3.64<br>3.25   | 1.35<br>1.35              | 51.83<br>46.35             |
|                                  |                                              |                |                |                               |                  |                |                           |                            |
|                                  | Tabel 4. 21 Debit Banjir Kala Ulang 50 Tahun |                |                |                               |                  |                |                           |                            |
|                                  | Debit Banjir Kala Ulang 50 Th                |                |                | Q Akibat hujan Netto          |                  |                |                           |                            |
| t (jam)                          | Qt (m3/dt/mm)                                | 3.73           | 7.92           | 30.70                         | 5.56             | 3.73           | <b>Baseflow</b>           | Q Banjir                   |
| (jam)<br>$\mathbf 0$             | $(m3/\text{det/mm})$<br>0.000                | (mm)<br>0.00   | (mm)           | (mm)                          | (mm)             | (mm)           | $(m3/\text{det})$<br>1.35 | $(m3/\text{det})$<br>1.35  |
| $\mathbf{1}$                     | 3.124                                        | 11.64          | 24.8           |                               |                  |                | 1.35                      | 37.75                      |
| $\overline{2}$                   | 16.489                                       | 61.44          | 130.7          | 506.23                        |                  |                | 1.35                      | 699.69                     |
| $\overline{3}$<br>$\overline{4}$ | 23.497<br>18.673                             | 87.55<br>69.57 | 186.2<br>148.0 | 721.38<br>573.26              | 130.71<br>103.87 | 69.57          | 1.35<br>1.35              | 1127.20<br>965.60          |
| 5                                | 14.839                                       | 55.29          | 117.6          | 455.55                        | 82.54            | 55.29          | 1.35                      | 767.61                     |
| $6 \overline{6}$                 | 11.792<br>9.371                              | 43.94<br>34.91 | 93.4<br>74.3   | 362.01<br>287.68              | 65.60<br>52.13   | 43.94<br>34.91 | 1.35<br>1.35              | 610.28<br>485.25           |
|                                  |                                              | 28.43          | 60.5           | 234.23                        | 42.44            | 28.43          | 1.35                      | 395.33                     |
| 7 <sup>1</sup><br>8              | 7.629                                        |                |                | 200.95                        | 36.41            | 24.39          | 1.35                      | 339.37                     |
| 9<br>10                          | 6.546<br>5.616                               | 24.39<br>20.92 | 51.9<br>44.5   | 172.40                        | 31.24            | 20.92          | 1.35                      | 291.35                     |

Tabel 4. 20 Debit Banjir Kala Ulang 25 Tahun

# Tabel 4. 21 Debit Banjir Kala Ulang 50 Tahun

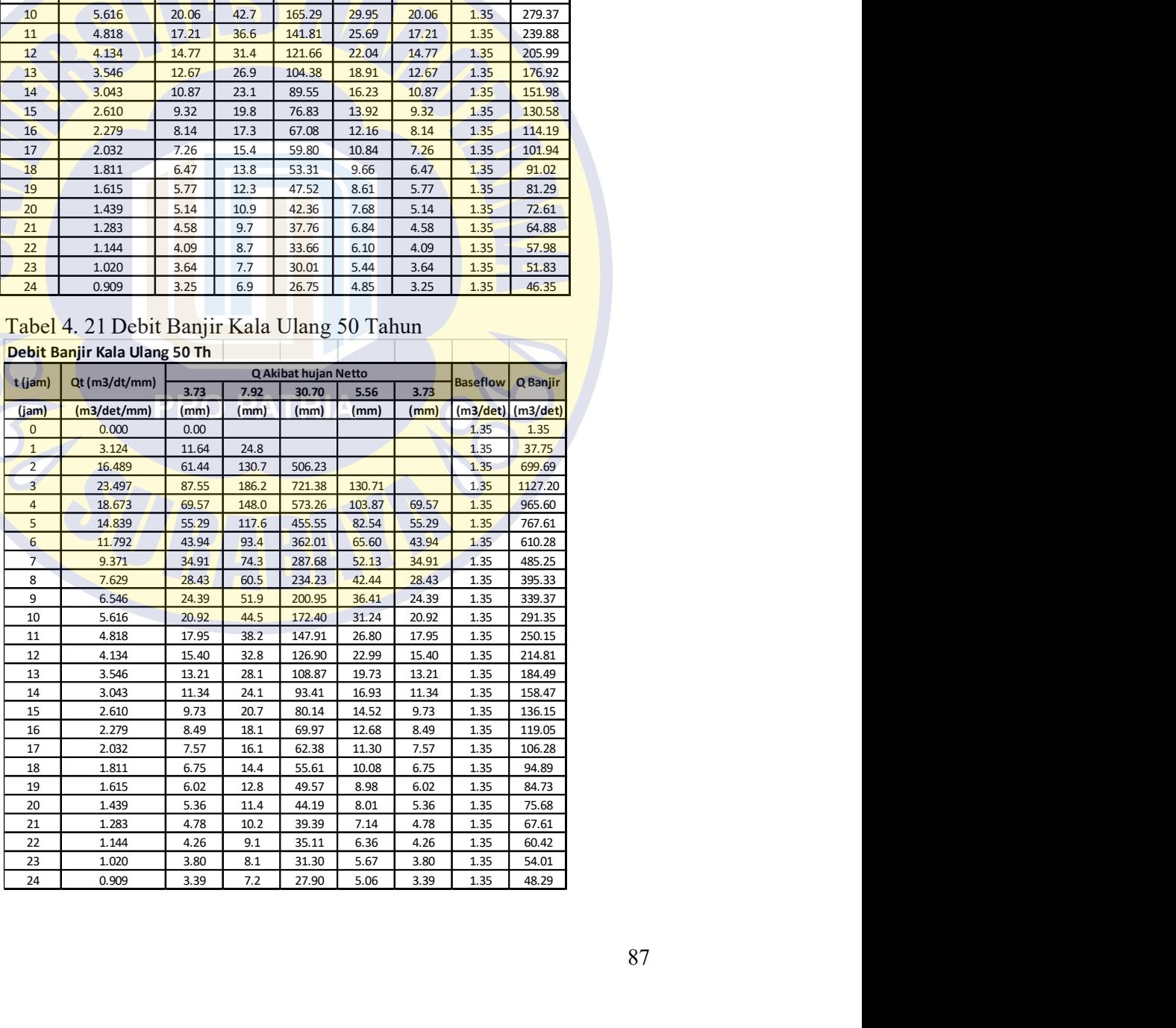

|                          | Tabel 4. 22 Debit Banjir Kala Ulang 100 Tahun |                |                |                      |                  |              |                 |                            |
|--------------------------|-----------------------------------------------|----------------|----------------|----------------------|------------------|--------------|-----------------|----------------------------|
|                          | Debit Banjir Kala Ulang 100 Th                |                |                |                      |                  |              |                 |                            |
|                          |                                               |                |                | Q Akibat hujan Netto |                  |              |                 |                            |
| t (jam)                  | Qt (m3/dt/mm)                                 | 3.88           | 8.24           | 31.94                | 5.79             | 3.88         | <b>Baseflow</b> | Q Banjir                   |
| (jam)                    | (m3/det/mm)                                   | (mm)           | (mm)           | (mm)                 | (mm)             | (mm)         |                 | $(m3/\text{det})$ (m3/det) |
| 0                        | 0.000                                         | 0.00           |                |                      |                  |              | 1.35            | 1.35                       |
| $\mathbf{1}$             | 3.124                                         | 12.11          | 25.8           |                      |                  |              | 1.35            | 39.22                      |
| $\overline{2}$           | 16.489                                        | 63.92          | 135.9          | 526.64               |                  |              | 1.35            | 727.85                     |
| 3<br>$\overline{4}$      | 23.497                                        | 91.08          | 193.7          | 750.47<br>596.37     | 135.98<br>108.06 | 72.38        | 1.35<br>1.35    | 1172.60                    |
| 5                        | 18.673<br>14.839                              | 72.38<br>57.52 | 153.9<br>122.3 | 473.92               | 85.87            | 57.52        | 1.35            | 1004.49<br>798.51          |
| 6                        | 11.792                                        | 45.71          | 97.2           | 376.61               | 68.24            | 45.71        | 1.35            | 634.83                     |
| $\overline{\phantom{a}}$ | 9.371                                         | 36.32          | 77.2           | 299.28               | 54.23            | 36.32        | 1.35            | 504.76                     |
| 8                        | 7.629                                         | 29.57          | 62.9           | 243.67               | 44.15            | 29.57        | 1.35            | 411.22                     |
| 9                        | 6.546                                         | 25.37          | 54.0           | 209.06               | 37.88            | 25.37        | 1.35            | 353.00                     |
| 10 <sup>°</sup>          | 5.616                                         | 21.77          | 46.3           | 179.36               | 32.50            | 21.77        | 1.35            | 303.04                     |
| 11                       | 4.818                                         | 18.68          | 39.7           | 153.88               | 27.88            | 18.68        | 1.35            | 260.19                     |
| 12                       | 4.134                                         | 16.02          | 34.1           | 132.02               | 23.92            | 16.02        | 1.35            | 223.42                     |
| 13                       | 3.546                                         | 13.75          | 29.2           | 113.26               | 20.52            | 13.75        | 1.35            | 191.87                     |
| 14                       | 3.043                                         | 11.79          | 25.1           | 97.17                | 17.61            | 11.79        | 1.35            | 164.81                     |
| 15                       | 2.610                                         | 10.12          | 21.5           | 83.37                | 15.11            | 10.12        | 1.35            | 141.59                     |
| 16                       | 2.279                                         | 8.83           | 18.8           | 72.79                | 13.19            | 8.83         | 1.35            | 123.80                     |
|                          | 2.032<br>1.811                                | 7.88<br>7.02   | 16.7           | 64.89                | 11.76            | 7.88         | 1.35            | 110.51                     |
| 17 <sup>°</sup>          |                                               | 6.26           | 14.9<br>13.3   | 57.85<br>51.57       | 10.48<br>9.34    | 7.02<br>6.26 | 1.35<br>1.35    | 98.66<br>88.09             |
| 18                       |                                               |                |                |                      | 8.33             | 5.58         | 1.35            | 78.68                      |
| 19                       | 1.615                                         |                |                |                      |                  |              |                 |                            |
| 20<br>21                 | 1.439<br>1.283                                | 5.58<br>4.97   | 11.9<br>10.6   | 45.97                |                  | 4.97         | 1.35            | 70.28                      |
| 22                       | 1.144                                         | 4.43           | 9.4            | 40.98<br>36.53       | 7.43<br>6.62     | 4.43         | 1.35            | 62.80                      |
| 23                       | 1.020                                         | 3.95           | 8.4            | 32.56                | 5.90             | 3.95         | 1.35            | 56.13                      |

Tabel 4. 22 Debit Banjir Kala Ulang 100 Tahun

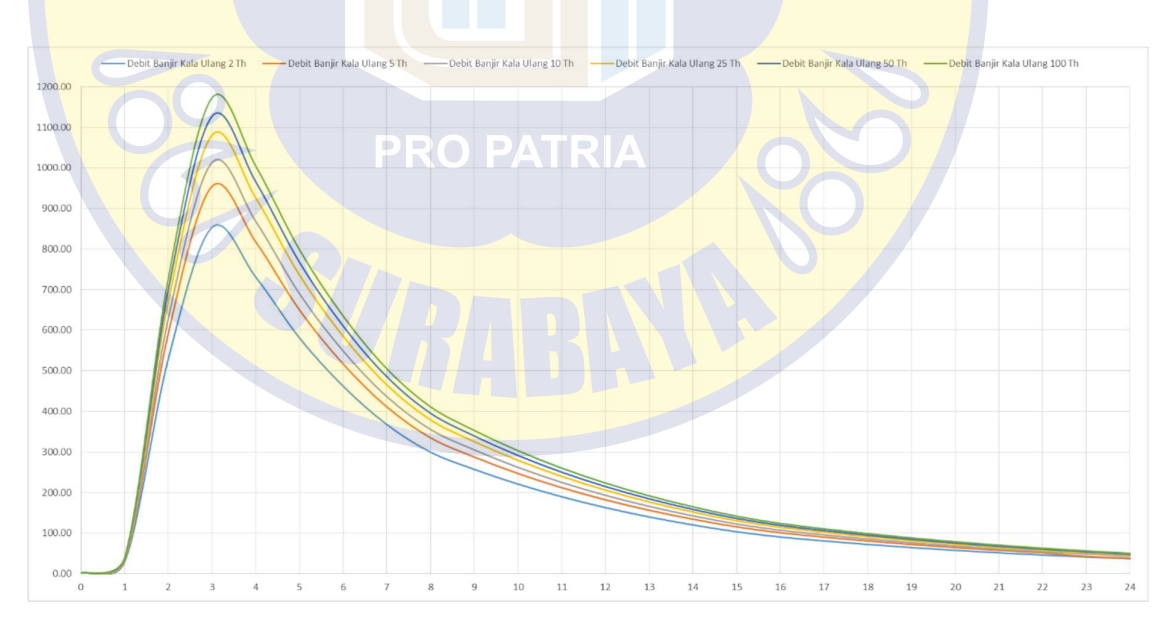

Gambar 4. 4 Grafik Debit Banjir Kala Ulang 2, 5 10, 25, 50, 100 Tahun an

### v. Penelusuran Banjir Muskingum Chunge

Dalam suatu Daerah Aliran Sungai diperlukan suatu penelusuran banjir guna mengetahui debit Outflow yang keluar. Pada riset kali ini digunkana metode Muskingum Chunge melalui perhitungan manual berdasarkan data Hidrograf banjir rancangan yang dianalisis sebelumnya. Perhitungan dijelaskan sebagai berikut ini :

1. Menentukan nilai Koefisien tampungan K (jam/hari) dan x faktor penimbangan yang mempengaruhi S dengan persamaan korelasi nya :

Penentuan nilai K dan x dilakukan dengan trial and error dengan pertimbangan grafik hubungan korelasi keduanya membentuk gradien lurus, dalam penelitian ini nilai yang ditentukan adalah :

 $K = 1$  hari

 $X = 1$  Jam

2. Menentukan parameter C1, C2, dan C3<br>- Parameter C1  $C_1 = \frac{1 \times 0.2 - 0.5 \times 1}{1 - 1 \times 0.5 + 0.5 \times 1} = 0.231$  $1 - 1 \times 0.5 + 0.5 \times 1$  $\sum_{1}^{5} = \frac{140.2 - 0.5 \times 1}{1 - 1 \times 0.5 + 0.5 \times 1} = 0.231$ <br>- Parameter C2  $C_2 = \frac{K_1X + 0.5 \text{ At}}{K - Kx + 0.5 \text{ At}}$ <br> $C_2 = \frac{1 \times 0.2 + 0.5 \times 1}{1 - 1 \times 0.2 + 0.5 \times 1} = 0.538$ Ikan nilai Koefisien tampungan K (jam/hari) dan x faktor<br>
ngan yang mempengaruhi S dengan persamaan korelasi nya :<br>  $(1) + (1-x)0$ <br>
an nilai K dan x dilakukan dengan *trial and error* dengan<br>
mgan grafik hubungan korelasi ke ntukan milai Koefisien tampungan K (jam'hari) dan x faktor<br>bangan yang mempengaruhi S dengan persamaan korelasi nya :<br> $(x, 1) + (1 - x)^2$  dan x dilakukan dengan *trial and error* dengan<br>hangan grafik hubungan korelasi keduany - Parameter C<sub>3</sub> data pennisan ini miai yang ditentukan adalan:<br>  $K = 1$  hari<br>  $X = 1$  Jam<br>
Menentukan parameter C1, C2, dan C3<br>
- Parameter C1<br>  $C_1 = \frac{K \times -0.5. \Delta t}{K - Kx + 0.5. \Delta t}$ <br>  $C_1 = \frac{1 \times 0.2 - 0.5 \times 1}{1 - 1 \times 0.2 + 0.5 \times 1} = 0.231$ <br>
- P penelitian ini nilai yang ditentukan adalah :<br>
hari<br>
1 - 1 x 0,5 .<br>  $K = 0.5 \text{ At}$ <br>  $K = Kx + 0.5 \text{ At}$ <br>  $K = Kx + 0.5 \text{ At}$ <br>  $\frac{1 \times 0.2 - 0.5 \times 1}{4 \times 0.4 \times 4 \times 0.5 \times 1} = 0.231$ <br>  $\frac{1 \times 0.2 + 0.5 \times 1}{K = Kx + 0.5 \text{ At}}$ <br>  $\frac{1 \times 0.2$ 1 − 1 x 0,2 + 0,5 x 1 = 0,231

Tabel 4. 23 Koefisien Muskingum-Chunge

|                                                                                                    |                |                           | Tabel 4. 23 Koefisien Muskingum-Chunge |  |
|----------------------------------------------------------------------------------------------------|----------------|---------------------------|----------------------------------------|--|
|                                                                                                    |                | <b>Koefisen Muskingum</b> |                                        |  |
|                                                                                                    |                | 0.2                       |                                        |  |
|                                                                                                    | $X =$<br>$K =$ | $\mathbf 1$               | Hari                                   |  |
|                                                                                                    | $\Delta t =$   | $\mathbf 1$               | jam                                    |  |
|                                                                                                    | $C1 =$         | 0.231                     |                                        |  |
|                                                                                                    | $C2 =$         | 0.538                     |                                        |  |
|                                                                                                    | $C3 =$         | 0.231                     |                                        |  |
|                                                                                                    | $\Sigma$ C =   | 1.000                     | OK                                     |  |
| Perhitungan debit Outflow                                                                                                    |                |                           |                                        |  |
| Perhitungan debit outflow pada debit rancangan hidrograf                                                                                  |                |                           |                                        |  |
| $Q_{j+1} = C_1 I_{j+1} + C_2 I_j + C_3 Q_j$                                                                                               |                |                           |                                        |  |
| Contoh pada debit $t = 2$ (jam)<br>$Q_{j+1} = 0.231 \times 670.85 + 0.538 \times 36.25 + 0.231 \times 9.1 = 176.43 \text{ m}^2/\text{dt}$ |                |                           |                                        |  |
|                                                                                                    |                |                           |                                        |  |
|                                                                                                    |                |                           |                                        |  |
| Tabel 4. 24 Tabel Perhitungan Metode Muskingum-Chunge                                                                                     |                |                           |                                        |  |

3. Perhitungan debit Outflow

$$
Q_{j+1} = C_1 I_{j+1} + C_2 I_j + C_3 Q_j
$$

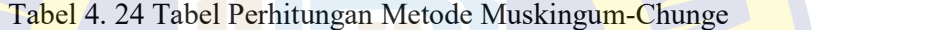

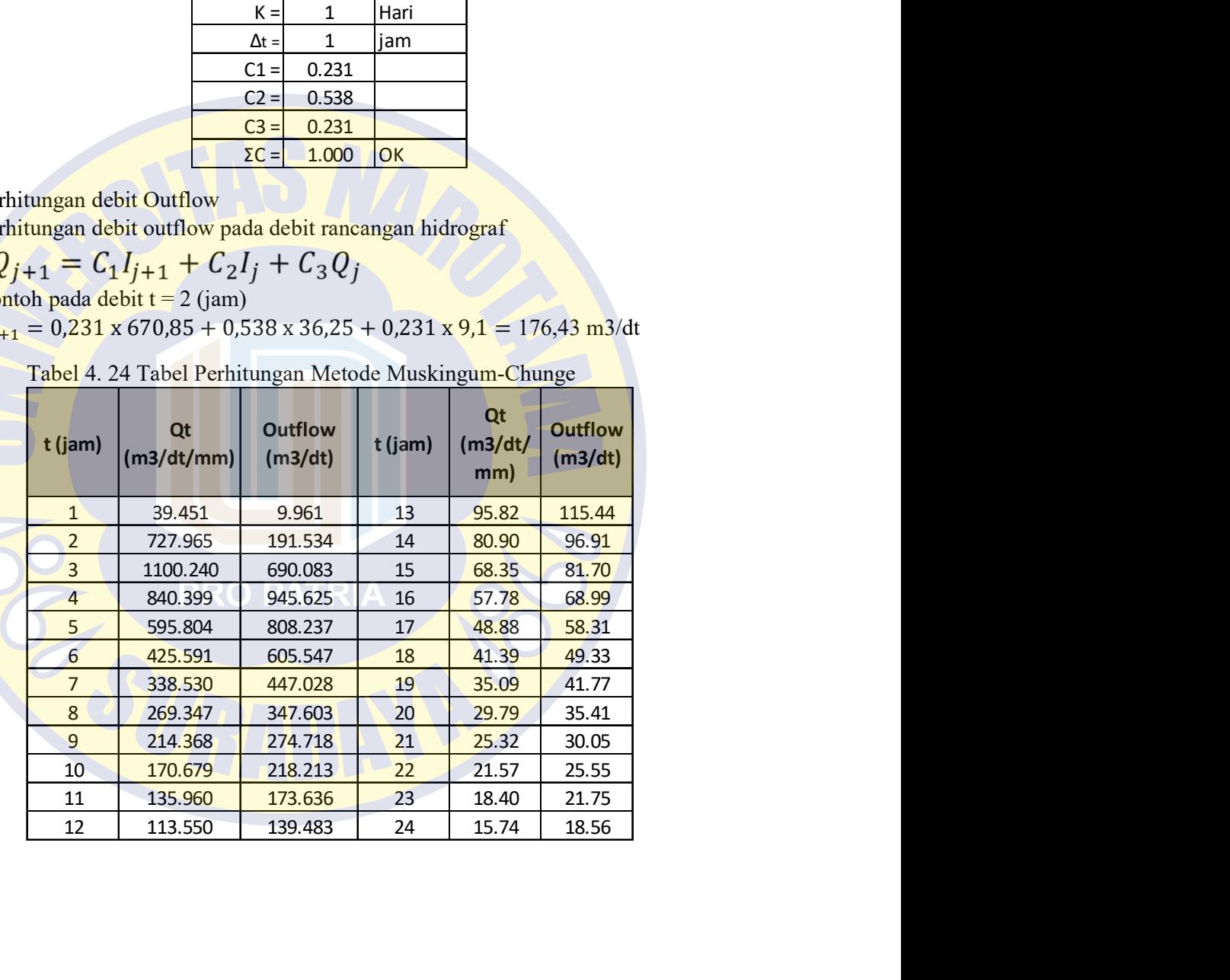

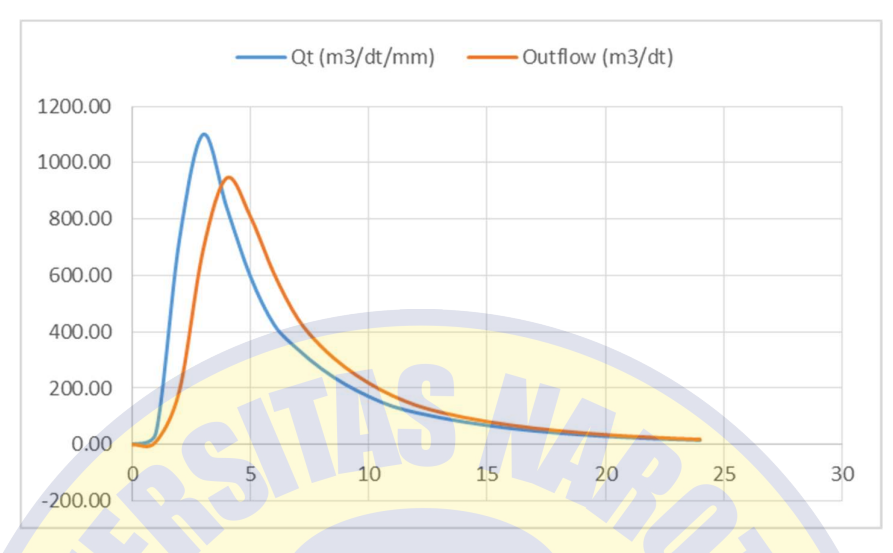

Gambar 4. 5 Grafik Inflow dan Outflow hasil Muskingum-Chunge

Dari hasil yang didapat maka dapat diestimasi debit maksimal outflow yang terjadi pada Kali Sadar sebesar 945,625 m<sup>3</sup>/s.

### b. Analisis Hidrolika

Analisis hidrolika dalam riset ini dilakukan melalui pengukuran penampang sungai dengan program HEC-RAS 5.0.7 selain itu digunakan aplikasi bantuan lainnya berupa AutoCAD 2018 untuk membantu mengetahui data elevasi dan jarak kumulatif antar stasiun sebagai *input* profil melintang (cross section).

### 4.2.1 Anlisis dengan Program Bantu HEC-RAS

Permodelan dengan software HEC-RAS digunakan untuk mengetahui elevasi muka air sungai dengan debit banjir rencana periode ulang 50 tahun. Berukut langkah dalam melakukan analisis dengan program bantu HEC-RAS ;

1. File Project

Langkah dalam menggunakan program bantu HEC-RAS adalah sebagai berikut :

- a. Mengatur Units system terlebih dahulu, tujuannya adalah menyamakan satuan pada perhitungan dengan program bantu. Klik Options pada menu  $Bar > Units System (US Customer/SI) > 7$  pilih Systems International (Metric System).
- 
- b. Klik Menu *File | New Project.*<br>c. Input Nama *Projetct* dengan Judul Kali Sadar, seperti pada gambar

| HEC-RAS 5.0.7       |                                       |                                                                                   | $\times$    |
|---------------------|---------------------------------------|-----------------------------------------------------------------------------------|-------------|
| Edit<br>File        | GIS Tools Help<br>Options<br>Run View |                                                                                   |             |
| $\blacksquare$<br>ぽ | <b>XEFGVT DAITE</b>                   | 좋  스   He   He   Gripss  <br>$-1$                                                 | <u>lial</u> |
| Project:            | Kali Sadar                            | c: \ \Skripsi\BAB Akhir \HIDROLIKA\Analisis Kali Sadar (6 Agustus) \KaliSadar.prj |             |
| Plan:               | Plan 01                               | c:\\Skripsi\BAB Akhir\HIDROLIKA\Analisis Kali Sadar (6 Agustus)\KaliSadar.p01     |             |
| Geometry:           | Kali Sadar                            | c: \ \Skripsi\BAB Akhir\HIDROLIKA\Analisis Kali Sadar (6 Agustus)\KaliSadar.g01   |             |
| Steady Flow:        | Steady flow                           | c: \ \Skripsi\BAB Akhir \HIDROLIKA\Analisis Kali Sadar (6 Agustus)\KaliSadar.f01  |             |
| Unsteady Flow:      |                                       |                                                                                   |             |
| Description:        |                                       | <b>SI Units</b>                                                                   |             |

Gambar 4. 6 Tampilan Software Hecras

- 2. Pemodelan Geometri saluran dengan *Input* data geometri saluran dari file AutoCAD maka langkahnya, adalah sebagai berikut :
	- a. Menggambar garis sungai / Long Section sesuai dengan data grometrik yang sudah didapatkan seperti pada gambar 4.7

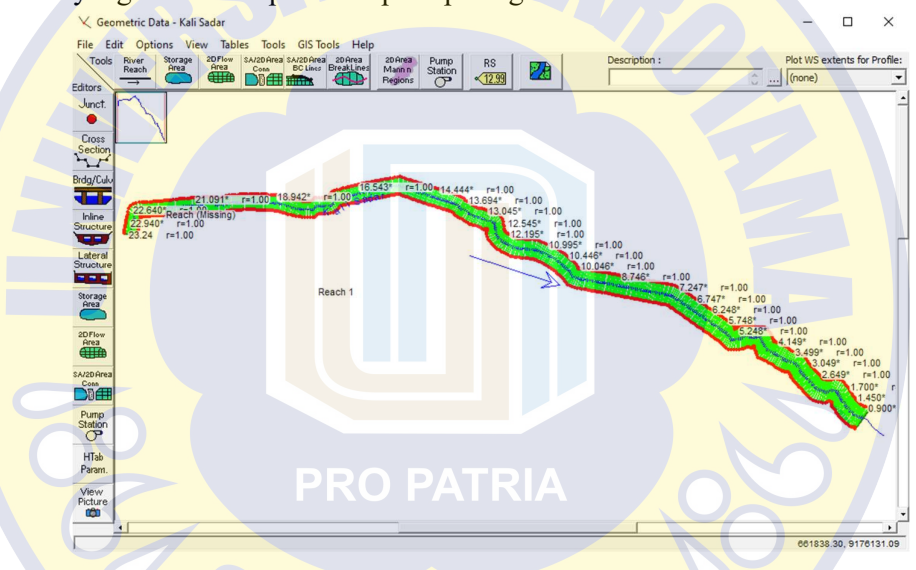

Gambar 4. 7 Penampang Memanjang Ruas Sungai Kali Sadar

b. Memasukkan data melintang *(Cross Section)* sungai meliputi elevasi dan jarak dari penampang sungai, koefisien manning serta jarak tiap cross section seperti pada gambar 4.8

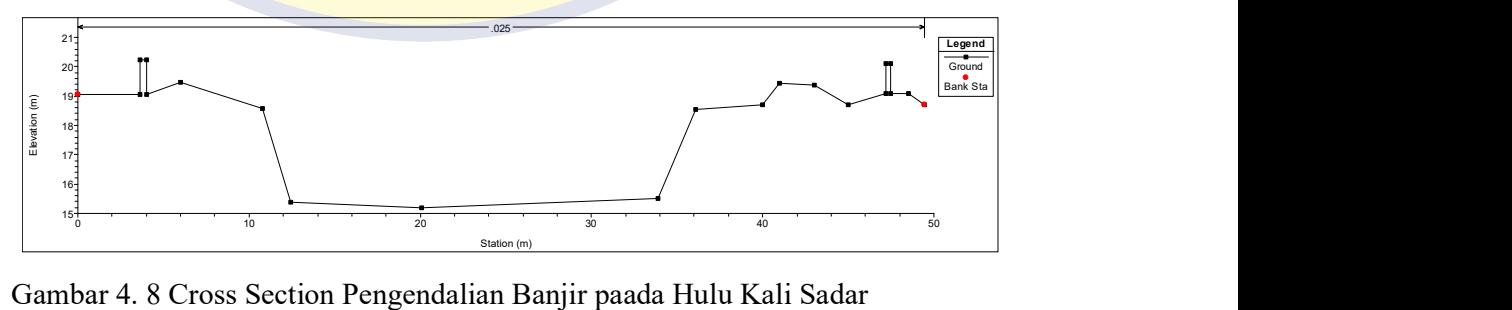

- 3. Pemodelan hidrolika saluran dengan menginputkan data aliran dan syarat batas. Dalam riset ini digunkanan analisis Steady flow, karena tujuan analisis ini adalah penelusuran banjir (flood routing) di sungai. berikut langkahlangkahnya ;
	- a. Klik menu  $Edit >$  lalu klik *Steady Flow* data.
	- b. Pada kolom PF 1 diisi nilai 1100.240 m2/s sesuai dengan perhitungan debit rencana maksimal pada kala ulang 50 Tahun HSS Nakayasu, seperti pada gambar 4.20 .Pada bagian Reach Boundary Conditions, lalu di Downstream dipilih Normal Depth  $S = 0.0032$  ditunjukan pada gambar ....

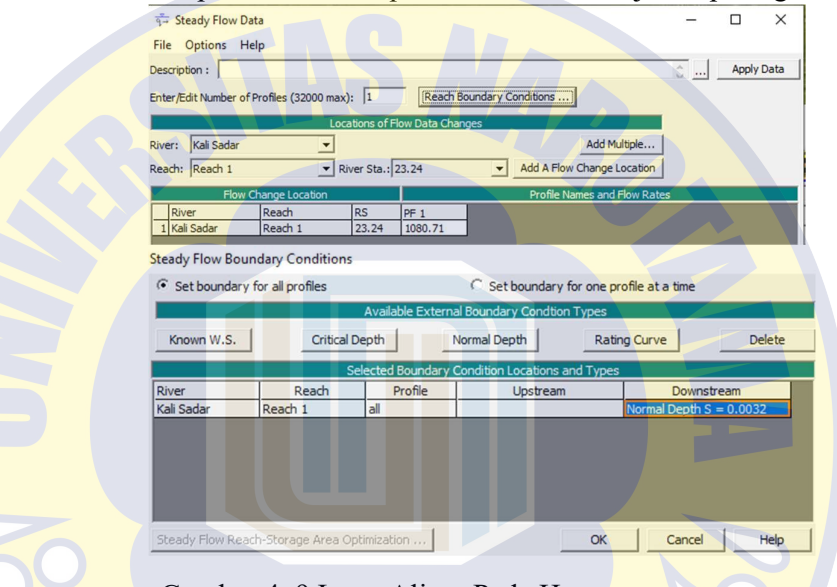

Gambar 4. 9 Input Aliran Pada Hec-ras

4. Running Program

Langkah dalam mengeksekusi program atau yang biasa dikenal dengan istilah me-run program HEC-RAS adalah sebagai berikut:

- a. Klik  $Run$  > pilih Steady flow data.
- b. Tahap terakhir klik compute, seperti pada gambar ..

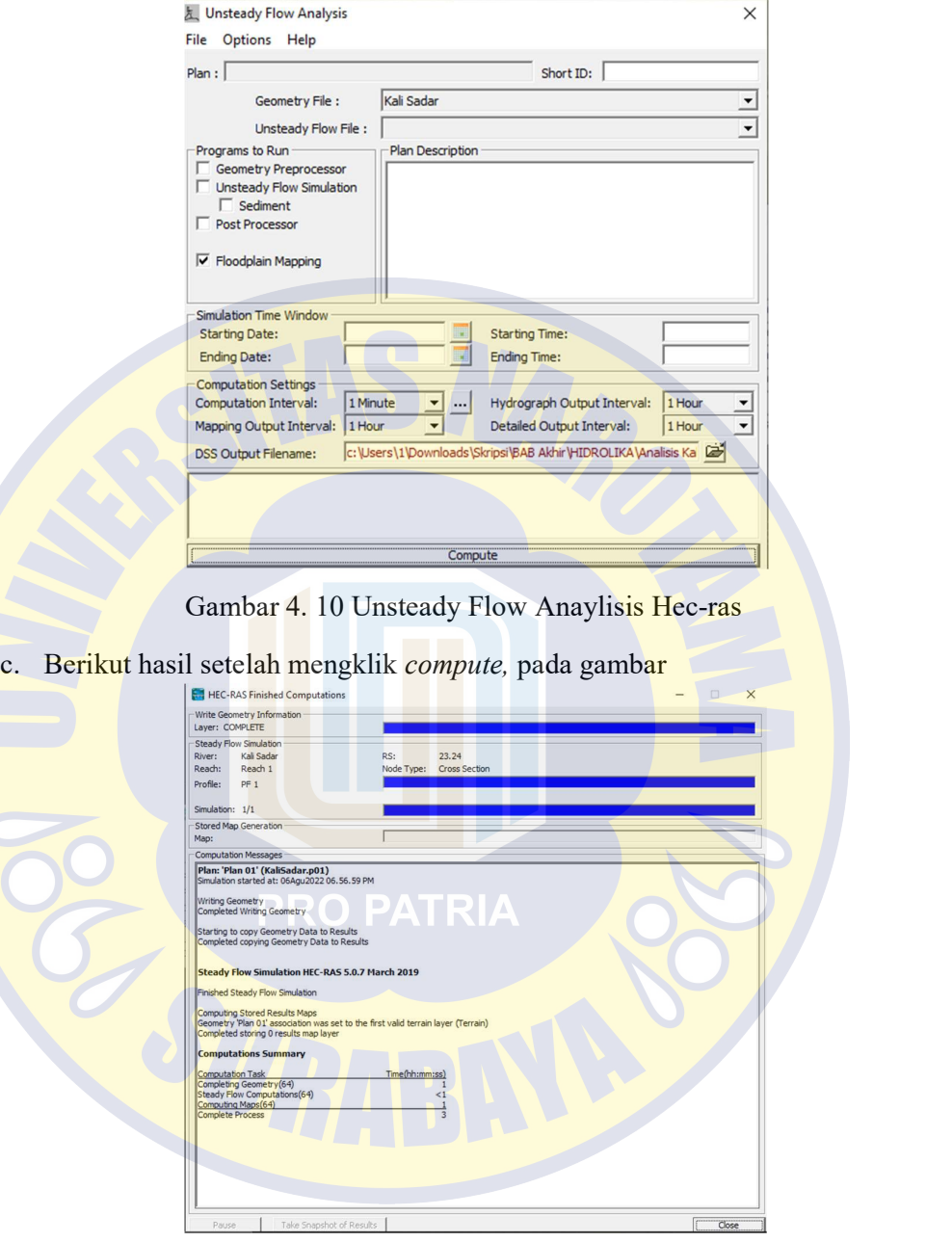

Gambar 4. 11 Runnign Hec-ras

5. Presentassi hasil hitungan di layar.

Berikut hasil proses simulasi dengan menampilkan tampak melintang dan progil muka air di sepanjang alur.

a. Hasil grafik tampang lintang Kali Sadar pada Sta  $0 + 750$  dapat dilihat pada gambar 4.12 pada Sta ini merupakan kondisi eksiting kali Sadar yang masih tidak terjadi limpasan.

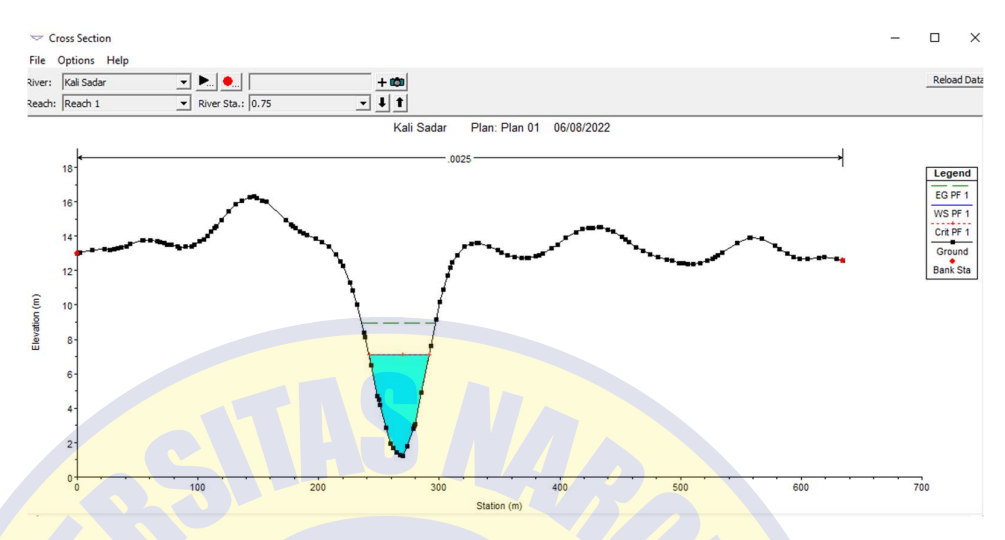

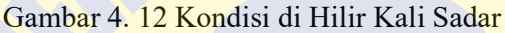

b. Namun pada Sta 15+194 telah terjadi Overtopping hingga pada Sta 23 + 24. Untuk itu pada rentang sta tersebut pekerjaan normalisasi dan peninggian tanggul pada rekayasa pemodelan banjir ini akan dilakukan.

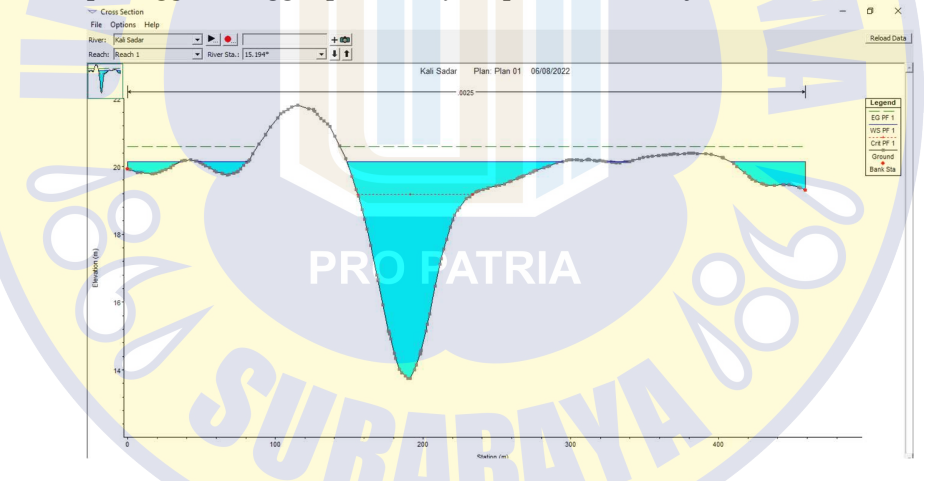

Gambar 4. 13 Kondisi di Hulu Kali Sadar

c. Hasil Penampang pada STA 0+00 s.d 15+000, setelah terjadi pekerjaan pengendalian banjir pada kondisi eksisting. Digunakan debit banjir kala ulang 2 Tahunan pada debit maksimum 151,98 m2/det. Juga merupakan hasil dari kapasitas maksimum tampungan pada perencanaan pengendalian banjir kali Sadar.

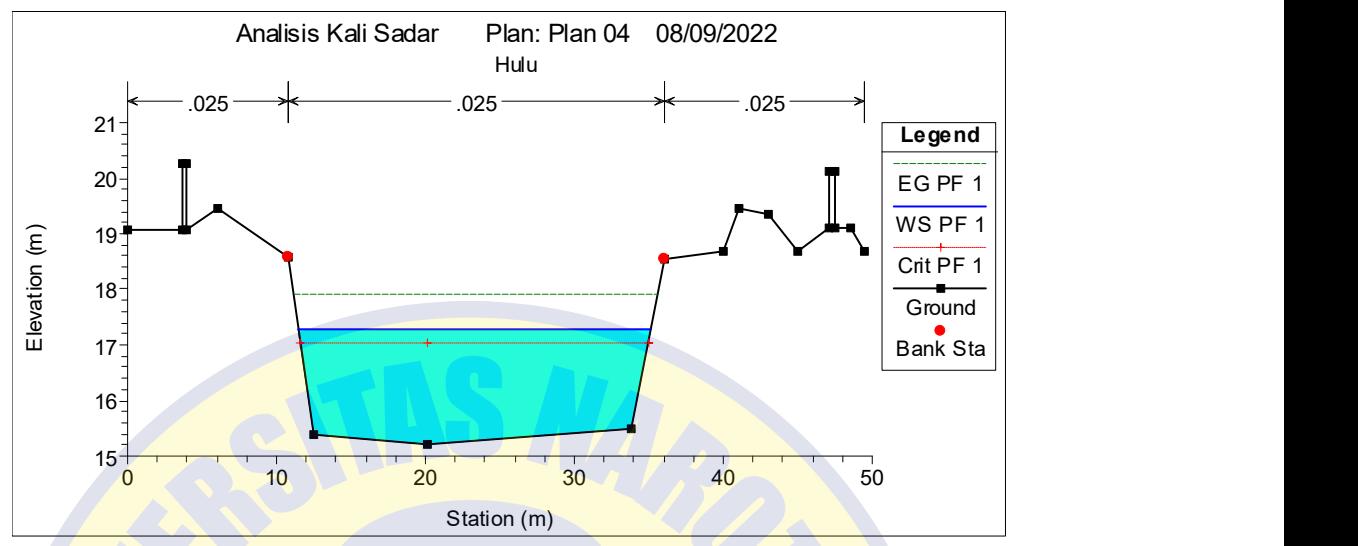

Gambar 4. 14 Plot Pengendalian Banjir di ruas Hulu 0.00 Km

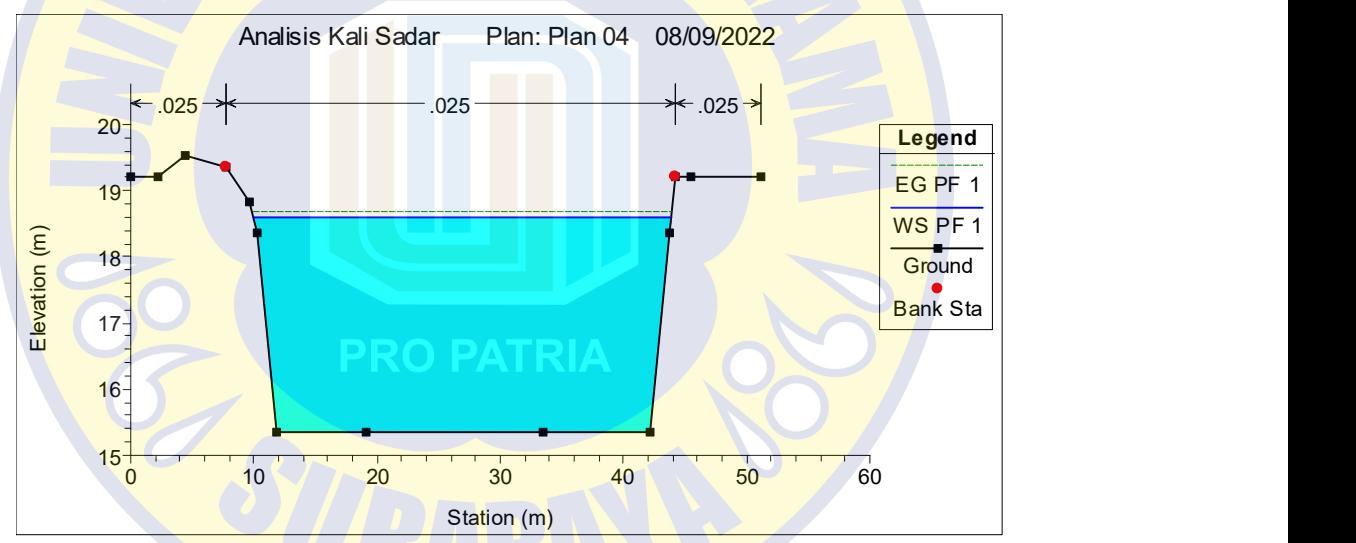

Gambar 4. 15 Plot Pengendalian Banjir di ruas Tengah 6.00 Km

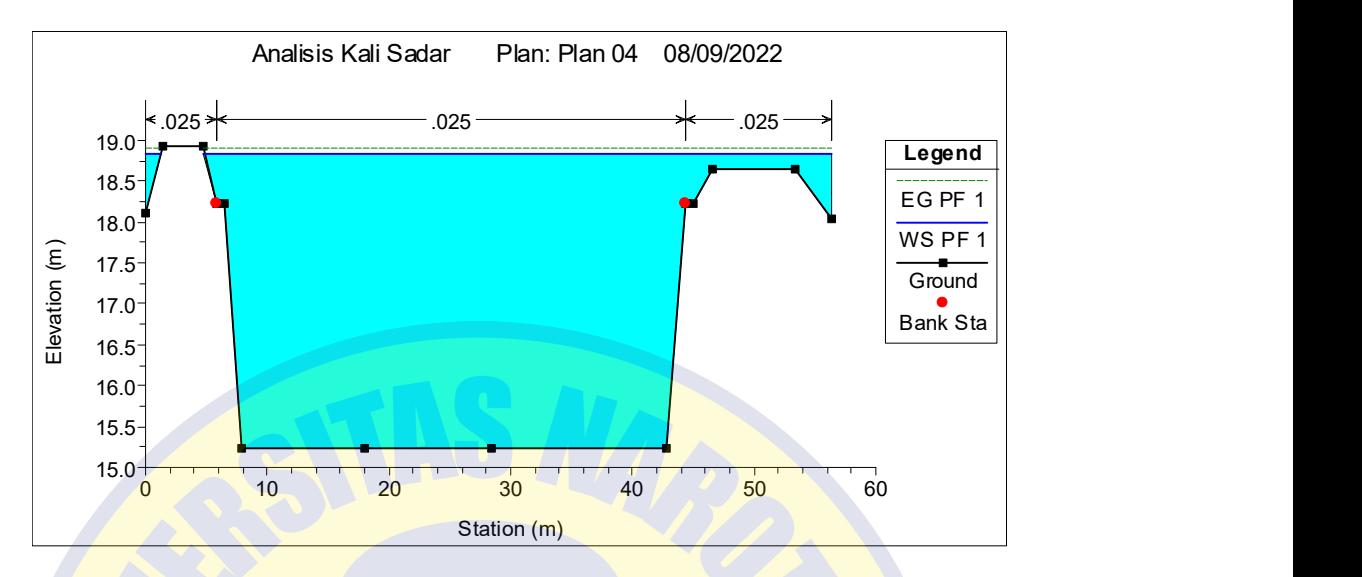

Gambar 4. 16 Plot Pengendalian Banjir ruas Hilir 15.00

6. Penampang yang mengalami Overtopping yang tidak mampu menerima debit banjir rencana disajikan dalam tabel.

Maka untuk menanggulangi Overtopping dilakukan pemasangan tanggul parapet.Pertimbangan desain perencanaan tanggul tersebut didasari pada terbatasnya ketersediaan lahan, tinggi muka air banjir, dan keamanan penduduk sekitar.

Pekerjaan tanggul bersandingan dengan pekerjaan perkuatan lereng (revetment) pada lereng sisi kanan dan kiri sungai. tujuan perkuatan lereng dimaksudkan untuk mempercepat arah aliran sungai menuju hilir sehingga tidak adanya erosi sedimen, dengan mengubah nilai manning nya.

Perkuatan Lereng sungai menggunakan pasangan batu dengan desain terlampir.

## 4.2.2 Fasilitas Drainase

## 1. Analisis Kolam Tampung

Pada Perencanaan Kolam Tampung yang terletak pada wilayah perkotaan Mojokerto dilengkapi dengan pompa dan pintu air. Penggunaan kolam tampung bertujuan pada penampungan sementara air debit banjir puncak pada debit rencana dan mencegah adanya limpasan pada penampang Kali Sadar. Berikut langkah-langkah dalam perhitungan penelusuran aliran :

a. Volume Aliran Masuk

Perhitungan debit masuk ke kolam menggunakan debit *(inflow)* rencana pada kala ulang 50 Tahun HSS Nakayasu. Dengan luas DAS 614.92 Km<sup>2</sup> . Nilai aliran masuk setiap jam dihitung menggunakan pendekatan luas dari

grafik hidrograf, kemudian dikumulatifkan sehingga diperoleh nilai volume air masuk secara total. Berikut Contoh perhitungan pada jam ke 1: Volume aliran masuk pada jam ke-1 = 0,5 x (1 – 0) x 3600 x (1.35 + 43.05)  $= 79919.28 \text{ m}^3$ 

Volume Kumulatif =  $V_{kum 1} = 0 + 79919.28$  m<sup>3</sup>

Pada tabel berikut hasil perhitungan volume aliran air masuk

| $0.28 \text{ m}^3$ | aliran masuk pada jam ke-1 = 0,5 x (1 - 0) x 3600 x (1.35 + 43.05)                                       |                              | hidrograf, kemudian dikumulatifkan sehingga diperoleh nilai<br>air masuk secara total. Berikut Contoh perhitungan pada jam ke 1: |
|--------------------|----------------------------------------------------------------------------------------------------|------------------------------|----------------------------------------------------------------------------------------------------|
|                    | : Kumulatif = $V_{kum 1}$ = 0 + 79919.28 m <sup>3</sup>                                                  |                              |                                                                                                    |
|                    | bel berikut hasil perhitungan volume aliran air masuk<br>Tabel 4. 25 Perhitungan Colume Aliran Air Masuk |                              |                                                                                                    |
| t (jam)            | <b>Inflow</b><br>(m3/dt/mm)                                                                              | <b>Volume Air</b><br>(m3/dt) | <b>Volume Air</b><br><b>Kumulatif</b>                                                                                            |
| 0                  | 1.35                                                                                                    | 0.00                         | m2/dt<br>0                                                                                                    |
| $\mathbf{1}$       | 43.05                                                                                                    | 79919.28                     | 79919.28                                                                                                    |
| $\overline{2}$     | 801.33                                                                                                   | 1519876.57                   | 1599795.85                                                                                                    |
| 3                  | 1211.32                                                                                                  | 3622766.63                   | 5222562.48                                                                                                    |
| 4                  | 925.15                                                                                                   | 3845654.77                   | 9068217.25                                                                                                    |
| 5                  | 655.77                                                                                                   | 2845669.55                   | 11913886.81                                                                                                    |
| 6                  | 468.31                                                                                                   | 2023359.76                   | 13937246.56                                                                                                    |
| 7                  | 372.43                                                                                                   | 1513344.86                   | 15450591.43                                                                                                    |
| 8                  | 296.24                                                                                                   | 1203609.42                   | 16654200.85                                                                                                    |
| 9                  | 235.69                                                                                                   | 957472.32                    | 17611673.17                                                                                                    |
| 10                 | 187.57                                                                                                   | 761874.85                    | 18373548.02                                                                                                    |
| 11                 | 149.34                                                                                                   | 606439.63                    | 18979987.65                                                                                                    |
| 12                 | 124.66                                                                                                   | 493188.58                    | 19473176.23                                                                                                    |
| 13                 | 105.13                                                                                                   | 413622.13                    | 19886798.36                                                                                                    |
| 14                 | 88.70                                                                                                    | 348903.79                    | 20235702.15                                                                                                    |
| 15                 | 74.87                                                                                                    | 294432.59                    | 20530134.74                                                                                                    |
| 16                 | 63.23                                                                                                    | 248586.05                    | 20778720.79                                                                                                    |
| 17                 | 53.43                                                                                                    | 209998.59                    | 20988719.38                                                                                                    |
| 18                 | 45.19                                                                                                    | 177520.85                    | 21166240.23                                                                                                    |
| 19                 | 38.25                                                                                                    | 150185.44                    | 21316425.67                                                                                                    |
| 20                 | 32.41                                                                                                    | 127178.17                    | 21443603.84                                                                                                    |
| 21                 | 27.49                                                                                                    | 107813.74                    | 21551417.59                                                                                                    |
| 22                 | 23.35                                                                                                    | 91515.37                     | 21642932.95                                                                                                    |
| 23                 | 19.87                                                                                                    | 77797.58                     | 21720730.54                                                                                                    |
| 24                 | 16.94                                                                                                    | 66251.79                     | 21786982.33                                                                                                    |

Tabel 4. 25 Perhitungan Colume Aliran Air Masuk

## b. Penelusuran Aliran

Sama seperti penelusuran aliran sebelumnya pada sungai, penelusuran pada kolam tampung pada tugas akhir ini digunakan penelusuran waduk (muskingum-chunge). Nantinya akan diperoleh sejumlah volume aliran air

limpasan yang merupakan hasil dari pengurangan nilai aliran air masuk (inflow) dari hasil perhitungan debit rencana terhada aliran air keluar (outflow). Aliran air yang melimpas tersebut dinyatakan dalam satuan volume air yang kemudian dijadikan rencana desain volume kolam tampung yang akan digunakan. Berikut contoh perhitungan untuk jam ke 1 :

1. Menghitung konstanta  $C_1$ 

$$
C_1 = \frac{\Delta t/K}{2 + \left(\frac{\Delta t}{K}\right)} = \frac{1/1}{2 + \left(\frac{1}{1}\right)} = 0.33
$$

2. Menghitung konstanta C<sub>2</sub>

$$
C_1 = C_2 = 0.33
$$

3. Menghitung konstanta C<sub>3</sub>  
\n
$$
C_3 = \frac{2 - \Delta t / K}{2 + (\frac{\Delta t}{K})} = \frac{2 - 1/1}{2 + (\frac{1}{1})} = 0.33
$$

- 4. Menghitung konstanta C<sub>1</sub> dikalikan debit inflow I<sub>2</sub>  $C_1 I_2 = 0.33 \times 43.0 = 14.3 \text{ m}^3/\text{det}$
- 5. Menghitung konstanta C<sub>2</sub> dikalikan debit Inflow  $I_1$  $C_2I_1 = 0.33 \times 1.35 = 0.5$
- 6. Menghitung konstanta  $C_3$  dikalikan debit outflow  $O_1$  $C_3O_1 = 0.33 \times 0 = 0$
- 7. Menghitung debit outflow
- $\mathcal{O}_2 = C_1 I_2 + C_2 I_1 + C_2 \mathcal{O}_1 = 12.1 \text{ m}^3/\text{det}$
- 8. Menghitung debit inflow dikurangi outflow (I-O)
- $I-O = 43,0 14,8 = 28,25$  m3/det
- 9. Menghitung kapasitas tampungan air (storage)  $S = 0.5$  x (I-O) x 3600 = 0.5 x 28,25 x 3600 = 50849.52 m3
- 10. Menghitung kapasitas tampungan air kumulatif  $S_{\text{kum2}} = S_{\text{kum1}} + S_2 = 0 + 50849.52 = 50849.52 \text{ m}$

Berikut ini adalah hasil rekapitulasi untuk perhitungan penelusuran aliran masuk, ditunjukan pada tabel 4.27 .Penelusuran aliran menggunkan Debit Inflow HSS Nakayasu.

|                |                           |              | Tabel 4. 26Rekapitulasi Penelusuran Aliran Masuk dengan menggunakan         |              |                |                      |                               |                          |
|----------------|---------------------------|--------------|-----------------------------------------------------------------------------|--------------|----------------|----------------------|-------------------------------|--------------------------|
|                | Debit Inflow HSS Nakayasu |              |                                                                             |              |                |                      |                               |                          |
|                | Inflow                    |              |                                                                             |              | <b>Outflow</b> |                      | <b>Volume</b>                 | Volume                   |
| t (jam)        | (m3/dt)                   | <b>C1I2</b>  | C211                                                                        | C3o1         | (m3/s)         | $I - O$              | (m3)                          | <b>Kumulatif</b>         |
|                | mm)                       |              |                                                                             |              |                |                      |                               |                          |
| 0              | 1.4                       | 0.5          |                                                                             |              | 0              | 1.35                 | 2430                          | $\pmb{0}$                |
| $\mathbf{1}$   | 43.0                      | 14.3         | 0.5                                                                         | 0.0          | 14.8           | 28.25                | 50849.52                      | 50849.5198               |
| $\overline{2}$ | 801.3                     | 267.1        | 14.3                                                                        | 4.9          | 286.4          | 514.93               |                               | 926881.8 977731.366      |
| $\overline{3}$ | 1211.3                    | 403.8        | 267.1                                                                       | 95.5         | 766.3          | 444.98               | 800955.3                      | 1778686.68               |
| $\overline{4}$ | 925.2                     | 308.4        | 403.8                                                                       | 255.4        | 967.6          | $-42.45$             | 0                             | 1778686.68               |
| 5              | 655.8                     | 218.6        | 308.4                                                                       | 322.5        | 849.5          | $-193.74$            | 0                             | 1778686.68               |
| 6              | 468.3                     | 156.1        | 218.6                                                                       | 283.2        | 657.9          | $-189.55$            | 0                             | 1778686.68               |
| $\overline{7}$ | 372.4                     | 124.1        | 156.1                                                                       | 219.3        | 499.5          | $-127.11$            | 0                             | 1778686.68               |
| 8              | 296.2                     | 98.7         | 124.1                                                                       | 166.5        | 389.4          | $-93.16$             | 0                             | 1778686.68               |
| 9              | 235.7                     | 78.6         | 98.7                                                                        | 129.8        | 307.1          | $-71.42$             | 0                             | 1778686.68               |
| 10             | 187.6                     | 62.5         | 78.6                                                                        | 102.4        | 243.5          | $-55.88$             | 0                             | 1778686.68               |
| 11             | 149.3                     | 49.8         | 62.5                                                                        | 81.2         | 193.5          | $-44.12$             | 0                             | 1778686.68               |
| 12             | 124.7                     | 41.6         | 49.8                                                                        | 64.5         | 155.8          | $-31.16$             | 0                             | 1778686.68               |
| 13<br>14       | 105.1<br>88.7             | 35.0<br>29.6 | 41.6<br>35.0                                                                | 51.9<br>42.8 | 128.5<br>107.5 | $-23.40$<br>$-18.76$ | $\mathbf 0$<br>$\overline{0}$ | 1778686.68<br>1778686.68 |
| 15             | 74.9                      | 25.0         | 29.6                                                                        | 35.8         | 90.3           | $-15.47$             | $\overline{0}$                | 1778686.68               |
| 16             | 63.2                      | 21.1         | 25.0                                                                        | 30.1         | 76.1           | $-12.92$             | $\mathbf{0}$                  | 1778686.68               |
| 17             | 53.4                      | 17.8         | 21.1                                                                        | 25.4         | 64.3           | $-10.84$             | $\pmb{0}$                     | 1778686.68               |
| <b>18</b>      | 45.2                      | 15.1         | 17.8                                                                        | 21.4         | 54.3           | $-9.11$              | $\pmb{0}$                     | 1778686.68               |
| <u>19</u>      | 38.2                      | 12.7         | 15.1                                                                        | 18.1         | 45.9           | $-7.66$              | $\pmb{0}$                     | 1778686.68               |
|                | 32.4                      | 10.8         | 12.7                                                                        | 15.3         | 38.9           | $-6.45$              | $\pmb{0}$                     | 1778686.68               |
|                | 27.5                      | 9.2          | 10.8                                                                        | 13.0         | 32.9           | $-5.43$              | $\mathbf 0$                   | 1778686.68               |
| 20             |                           | 7.8          | 9.2                                                                         | 11.0         | 27.9           | $-4.57$              | $\pmb{0}$                     | 1778686.68               |
| $21\,$         | 23.4                      |              | 7.8                                                                         | 9.3          | 23.7           | $-3.84$              | $\pmb{0}$                     | 1778686.68               |
| 22<br>23       | 19.9                      | 6.6          |                                                                             |              |                |                      | $\overline{0}$                | 1778686.68               |
| 24             | 16.9                      | $5.6$        | $6.6\,$                                                                     | 7.9          | 20.2           | $-3.24$              |                               |                          |
|                |                           |              |                                                                             |              |                |                      |                               |                          |
|                |                           |              | <b>PATRIA</b><br>$\cup$                                                     |              |                |                      |                               |                          |
|                | Perencanaan Pompa         |              |                                                                             |              |                |                      |                               |                          |
|                |                           |              | Volume kolam tampung direncanakan jika volume aliran masuk (Inflow)         |              |                |                      |                               |                          |
|                |                           |              | dan volume aliran air keluar (outflow) telah diketahui berdasarkan interval |              |                |                      |                               |                          |

Tabel 4. 26Rekapitulasi Penelusuran Aliran Masuk dengan menggunakan Debit Inflow HSS Nakayasu

## c. Perencanaan Pompa

Volume kolam tampung direncanakan jika volume aliran masuk (Inflow) dan volume aliran air keluar (outflow) telah diketahui berdasarkan interval waktu kejadian banjir yang telah terjadi. Dalam tugas akhir ini volume aliran masuk (inflow) didapat melalui analisi debit banjir HSS Nakayasu, dan untuk volume aliran keluarnya menggunakan analisis penelusuran aliran. Tujuan dari perencanaan pompa ini adalah membantu keluarnya air dari kolam tampung dan membuat kapasitas dari kolam tampung tidak terlalu besar. Maka perlu dilakukan perencanaa berupa jumlah dan kapasitas dari pompa yang direncanakan. Berikut analisis perhitungannya dalam perencanaan rumah pompa :

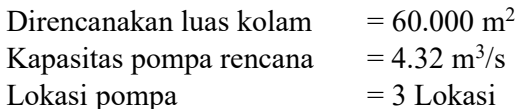

Maka untuk kedalaman kolam tampung tanpa pompa pada  $t = 2$  jam adalah

 $h = \left(\frac{Vol Kumulative}{LureBumsum}\right)$  $\frac{1}{\mu}$   $\frac{1}{\mu}$  and  $\frac{1}{\mu}$  and  $\frac{1}{\mu}$  is  $\frac{1}{\mu}$  and  $\frac{1}{\mu}$  and  $\frac{1}{\mu}$  and  $\frac{1}{\mu}$  and  $\frac{1}{\mu}$  and  $\frac{1}{\mu}$  and  $\frac{1}{\mu}$  and  $\frac{1}{\mu}$  and  $\frac{1}{\mu}$  and  $\frac{1}{\mu}$  and  $\frac{1}{\mu}$  and

Vol Pompa =  $3600 \text{ x}$  kapasitas rencana x jumlah pompa

 $= 3600 \times 4,329 \times 1$  $= 15.552$  m<sup>3</sup> Vol Genangan = Vol Limpasan Kum – V. Pompa  $= 977.731,36 - 15.552$  $= 962.179.37$  m<sup>3</sup>

Maka untuk kedalaman kolam tampung dengan pompa dan W jagaan 0,3  $-0,5$ :

$$
\mathrm{h} = (\hspace{-1.5mm}\frac{Vol \hspace{.5mm} Genangan}{Luas \hspace{.5mm} Rencana} \hspace{.5mm}) / jumlah \hspace{.5mm} Kolam \hspace{.5mm} Tampung \hspace{.5mm} = 2 \hspace{.5mm}\mathrm{m}
$$

Maka untuk hasil rekapitulasi perhitungan operasional pompa dapat dilihat pada tabel 4.28 serta dari tabel tersebut maka grafik hidrograf antara volume inflow dan outflow dari kolam tampung

Tabel 4. 27 Operasional Pompa

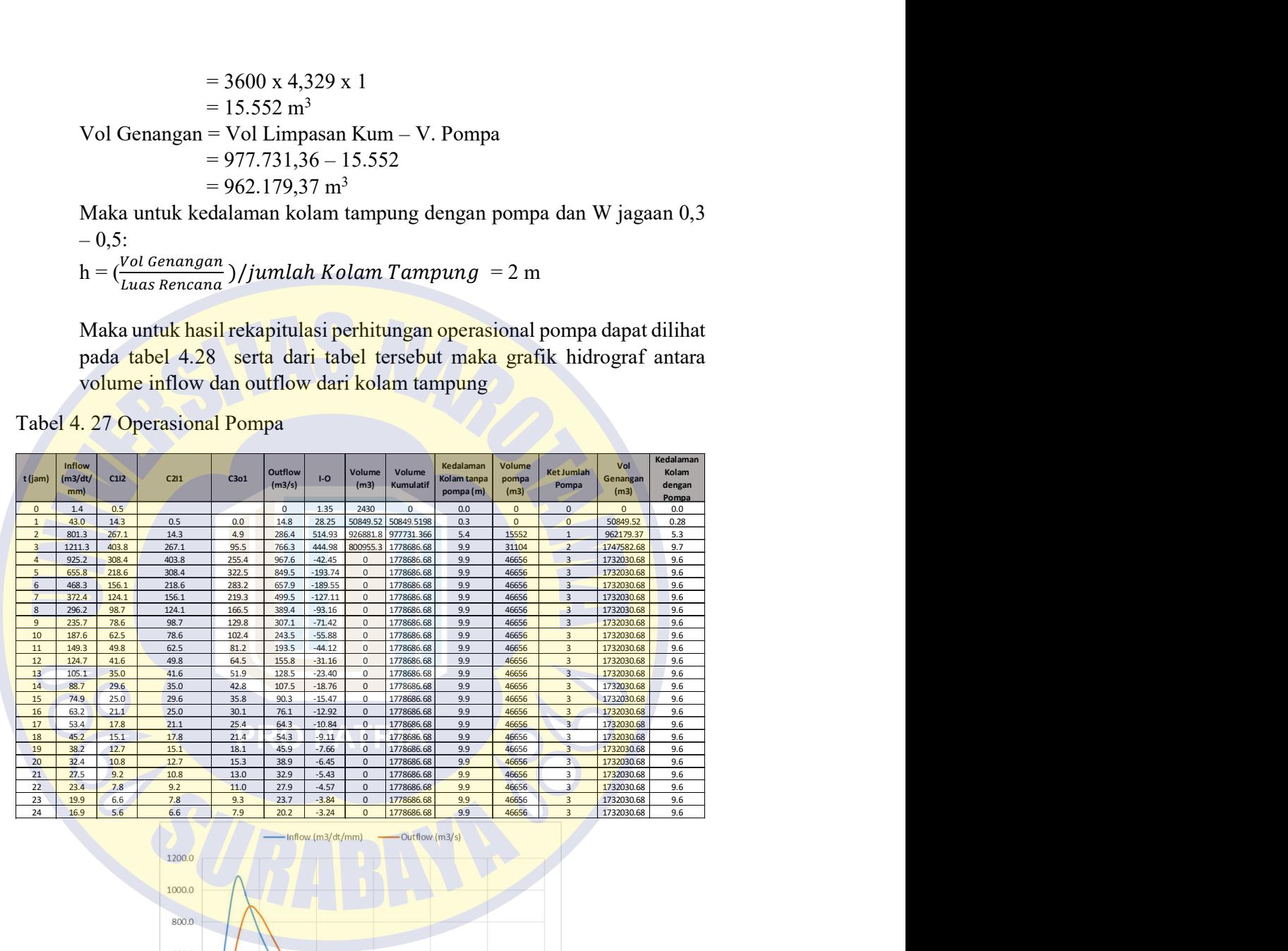

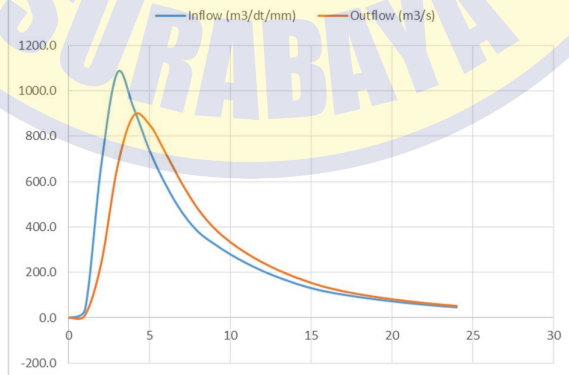

Gambar 4. 17 Grafik Hidrograf Inflow dan Outfow

Dari hasil perhitungan berikut maka direncanakan kolam tampung dengan kedalaman 9,6 meter, lebar 300 m dan panjang 200 m. Pada 3 titik lokasi di sepanjang wilayah Kali Sadar.

Direncanakan juga kapasitas pompa sebesar 4,32 m<sup>2</sup>/s dengan unit 3. 1 pompa menyala ketika ketinggian air 0,3 m, 2 pompa akan menyala ketika ketinggian air 5,4 m, dan 9,9 pompa akan menyala ketika ketinggian air m.

#### 2. Analisis Pintu Air

Untuk mengatur debit air yang masuk ke dalam kolam tampung dan mengalirnya kembali ke Kali Sadar maka perlu dilakukan perencanaan pintu air. Data perencanaan adalah sebagai berikut :

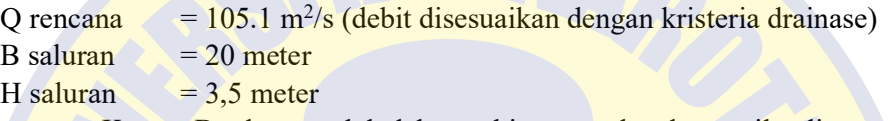

Karena B saluran terlalu lebar, sehingga perlu adanya pilar di antara pintu.

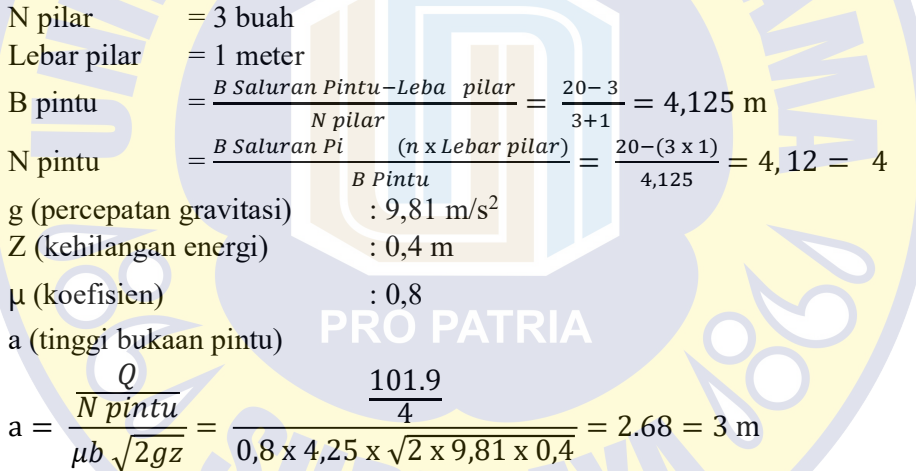

H pintu =  $a + 0$ ,  $1 = 3 + 0$ ,  $1 \text{ m} = 3$ ,  $1 \text{ m} = 3.5$  (disesuaikan dengan tinggi saluran) B brutto = b pintu +  $(2 \times 0,1) = 4,325$  m

Berdasarkan perhitungan diatas dapat direncanakan bahwa tinggi bukaan pintu sebesar 3 m dan tinggi pintu sebesar 3,5 m. Pintu air menggunakan tipe gearbox ganda (memiliki 2 Stick As Drat) karena lebar pintu dari 2 m. A. Dimensi Pintu Air

Pintu air direncanakan menggunakan pelat baja. Untuk mendapatkan pintu air menggunakan rumus gaya hidrostatis akibat air dan menghitung Momen maksimum pada daun pintu.

Diketahui

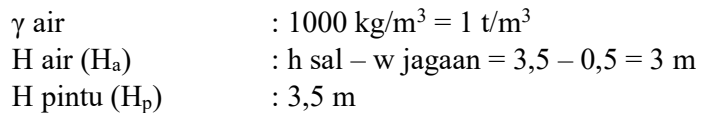

B pintu  $(B_p)$  $: 4,125 \text{ m}$ B. Perhitungan gaya hidrostatis akibat air  $\gamma$  air : 1 t/m<sup>3</sup> P1 =  $\gamma$  air x h air : h sal – w jagaan = 3,5 – 0,5 = 3 m Gaya yang bekerja  $F = \frac{p_1}{2} \times H_a \times B_p = \frac{3}{2} \times 3 \times 4,125 = 18.56 \text{ t/m}$ C. Perhitungan gaya akibat endapan e  $= \gamma e \times \text{Ha} \times \left( \frac{1 - \sin \theta}{1 + \sin \theta} \right)$  $\frac{1-\sin\theta}{1+\sin}$  $=1,6 \frac{\text{t}}{\text{m} \times 3 \text{ m} \times \frac{1-\sin 20}{1+\sin 20}}$  $= 5.6$  t/m<sup>2</sup> Fe  $= 0.5$  x e x Hp  $= 0.5 \times 5.6 \times 3.5$  $= 9.8$  t/m D. Perhitungan Mmax pada daun pintu (sendi-sendi)  $q = F + Fe = 18,56 + 9,8 = 28,36$  t/m Mmax  $=$   $\frac{1}{8}$  x q x  $Bp^2$  x 1000 x 100  $= 1/8 \times 28,36 \times (4,125)^2 \times 1000 \times 100$  $= 6.032.570,8$  kg.cm E. Perhitungan tebal daun pintu  $\sigma = \frac{Mmax}{m}$  $\boldsymbol{W}$  $w \geq \frac{Mmax}{\sigma}$  $\frac{max}{\sigma} \rightarrow w \ge \frac{6032570,8 kg.cm}{1600}$ 1600  $w \ge 3.770,35$  cm<sup>3</sup> ker σ = tegangan ijin baja (1600 kg/cm<sup>2</sup>)  $t = \frac{\int 6 x w}{h}$  $\frac{d \mathbf{x} \mathbf{w}}{b} = \sqrt{\frac{6 \times 3770,35}{4,125 \times 100}}$  $\frac{6 \times 3770,35}{4,125 \times 100}$  = 7,405 = 0,07 m F. Perhitungan Stang Pintu H Pintu :  $3,5 \text{ m}$ B Pintu : 4,125 m  $T$  Pintu :  $0.07$  m W Pintu :  $3.5 \times 4.125 \times 0.07 \times 7850 \text{ kg/cm}^2$  $= 8392,98$  kg W Tambahan :  $25\%$  x W pintu = 1678,59 kg W Total : 10071,58 kg (1) Saat Pintu Dinaikan Gaya Gesek  $= 0.4$  x q x Bp x 1000  $= 46798,13 \text{ kg}$ Gaya yang bekerja  $= W$  total + Gaya Gesek  $= 56869,71 \text{ kg}$ 

D = 
$$
\sqrt{\frac{4 \times 56869.71}{\pi \times 1600}}
$$
  
D = 6,728 cm

(2) Saat Pintu Diturunkan

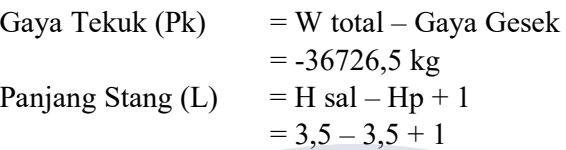

pintu,  $a = 3m$ )

Panjang Tekuk (Lk)  $=$  $\frac{1}{2}x\sqrt{2}xL$  $=\frac{1}{2}$  $\frac{1}{2}$  x  $\sqrt{2}$  x 300  $= 212, 132$  cm  $\frac{\pi^2 x E x l}{h^2}$  $\frac{X E X I}{L k^2}$  maka I  $= \frac{P k \times L k^2}{\pi^2 \times E}$  $= 79,724 \text{ kg.cm}^2$ 

Diameter stang turun

$$
\begin{array}{c|c}\nI & = \frac{1}{64} \times \pi \times D^4 \\
D & = \frac{4}{\sqrt{\pi}} \\
D & = 6,349 \text{ cm}\n\end{array}
$$

(3) Diameter Stang Pakai

Bersarkan ketersediaan dipasaran untuk diametr stang pakai, maka ukuran diameter yang dipakai : Maka  $D$  Stang =  $0,05$  m

 $= 1$  m = 3 m (disesuaikan dengan lebar bukaan

Berikut rekapitulasi data pintu air

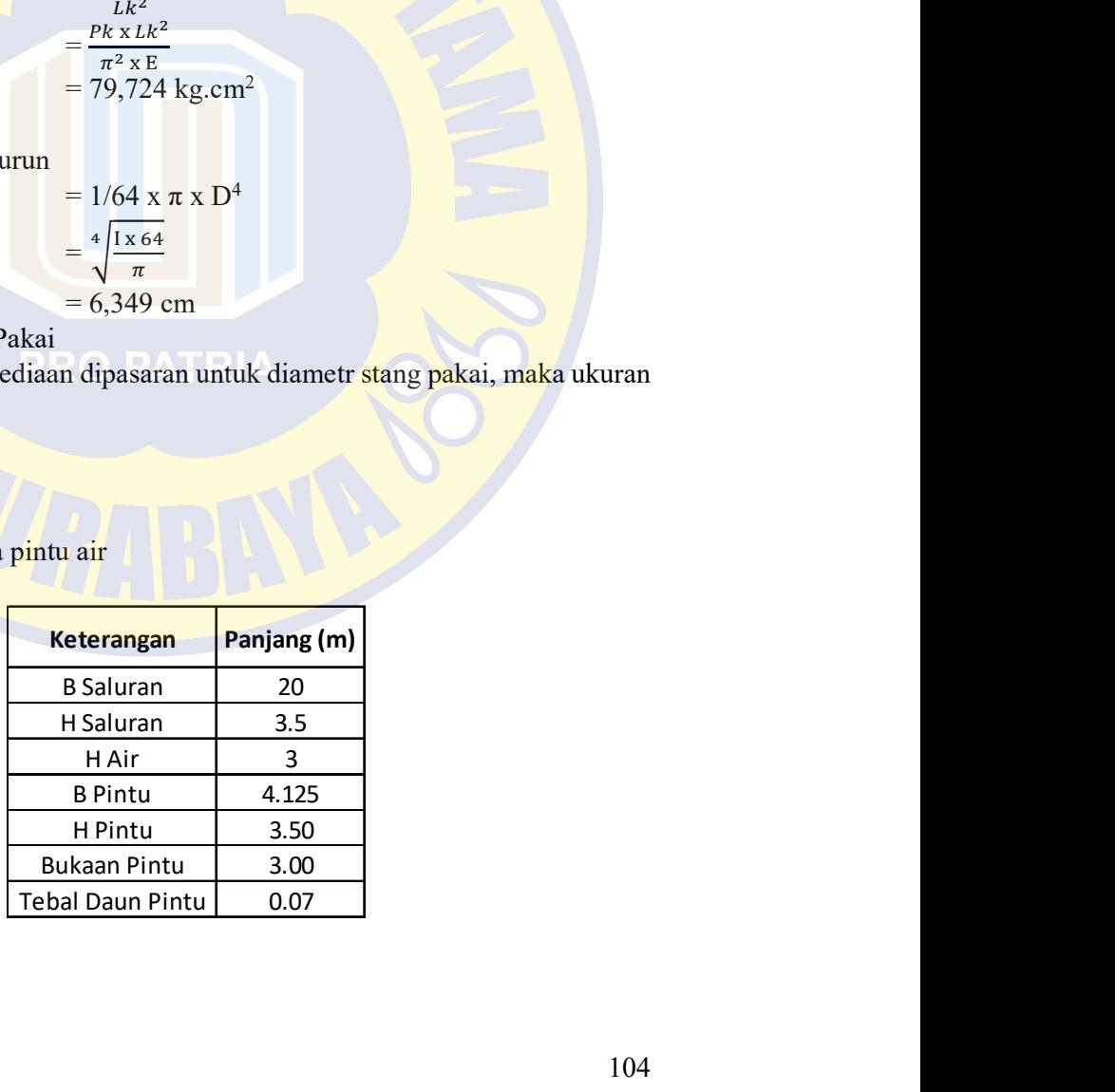